# **INTRODUÇÃO A QUÍMICA MEDICINAL**

## **Relação Estrutura e Atividade Quantitativa (QSAR)**

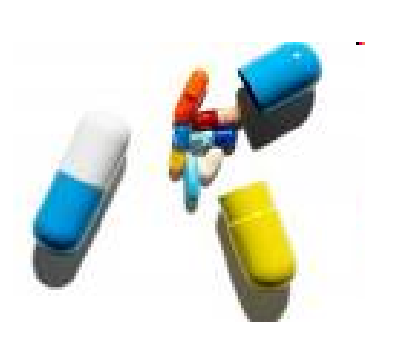

Prof. Gustavo Pozza Silveira

[gustavo.silveira@iq.ufrgs.br](mailto:gustavo.silveira@iq.ufrgs.br)

Sala 209 – Bloco K

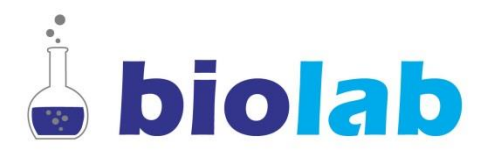

*BioLab – www.iq.ufrgs.br/biolab/* **1**

## **Introdução**

### **Objetivos**

Relacionar atividade biológica de uma série de compostos aos seus parâmetros físico-químicos de uma forma quantitava através de uma fórmula matemática.

### **Requisitos**

Medidas quantitativas de propriedades biológicas e físico-químicas.

### **Propriedades Físico-Químicas**

- Hidrofobicidade da molécula
- Hidrofobicidade dos substituintes
- Propriedades eletrônicas dos substituintes
- Propriedades estéricas dos substituintes

**Propriedades geralmente mais estudadas**

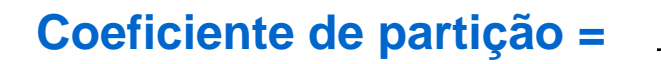

**[Molécula em octanol] [Molécula em água]**

**Altos valores** *P* **Alta hidrofobicidade**

• Atividade do fármaco está frequentemente relacionado a *P* ex.: ligação do fármaco a serum albumina (linha reta – intervalo limitado de log *P*)

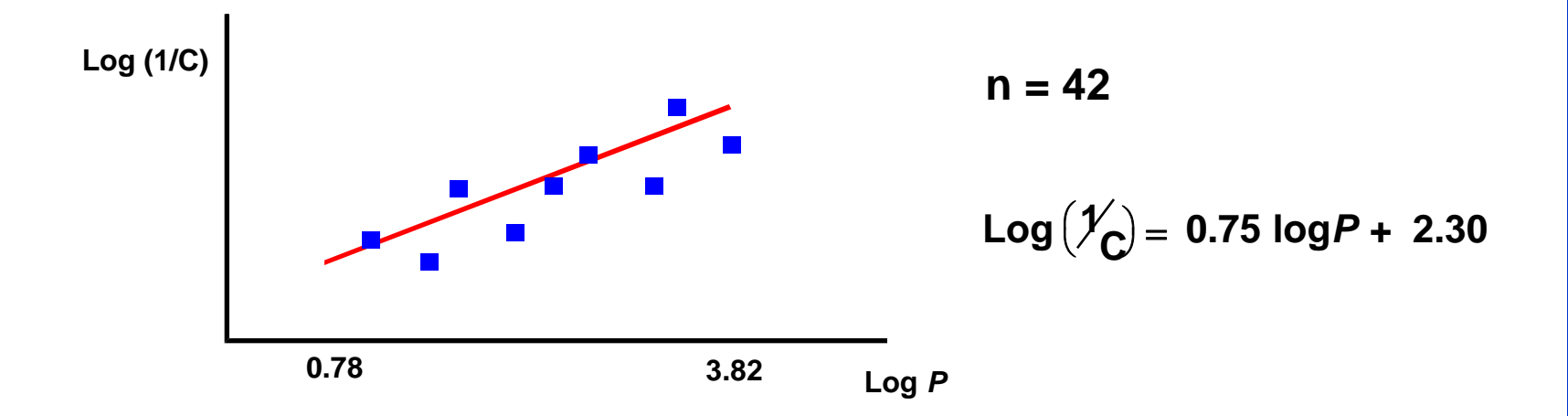

- Ligação aumenta a medida que log *P* aumenta
- Ligação é maior para fármacos hidrofóbicos

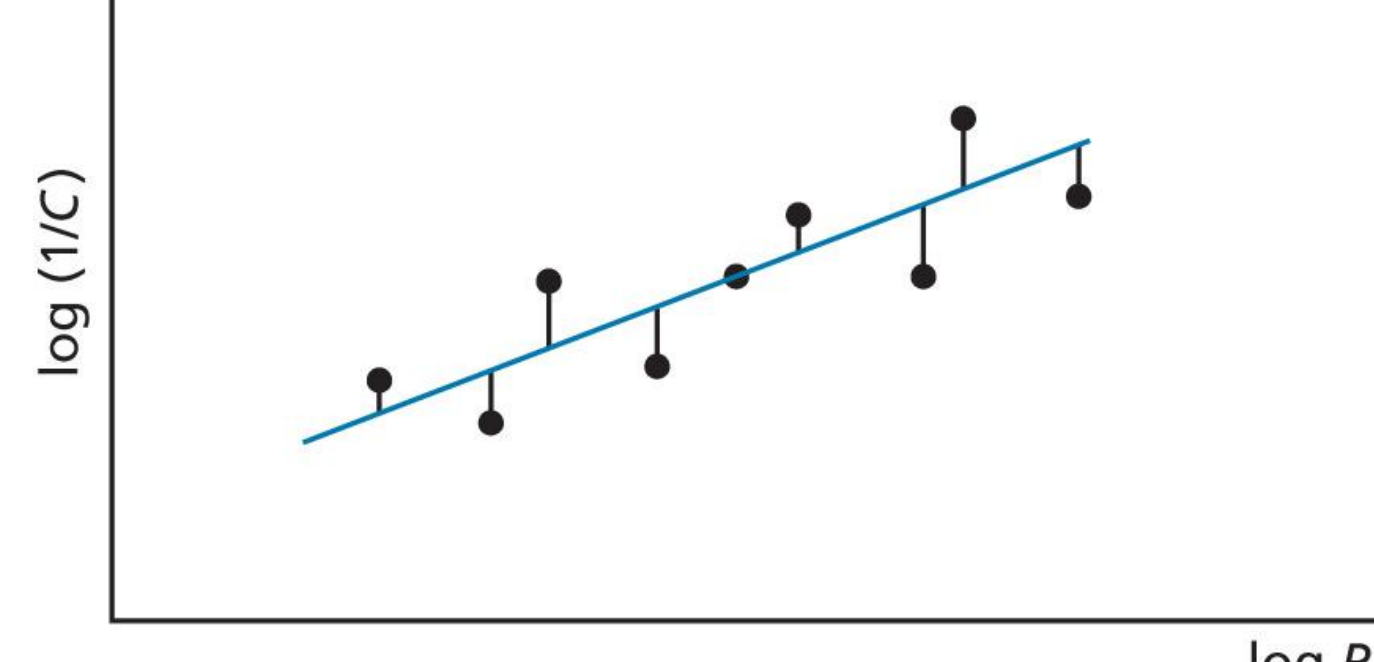

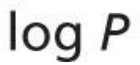

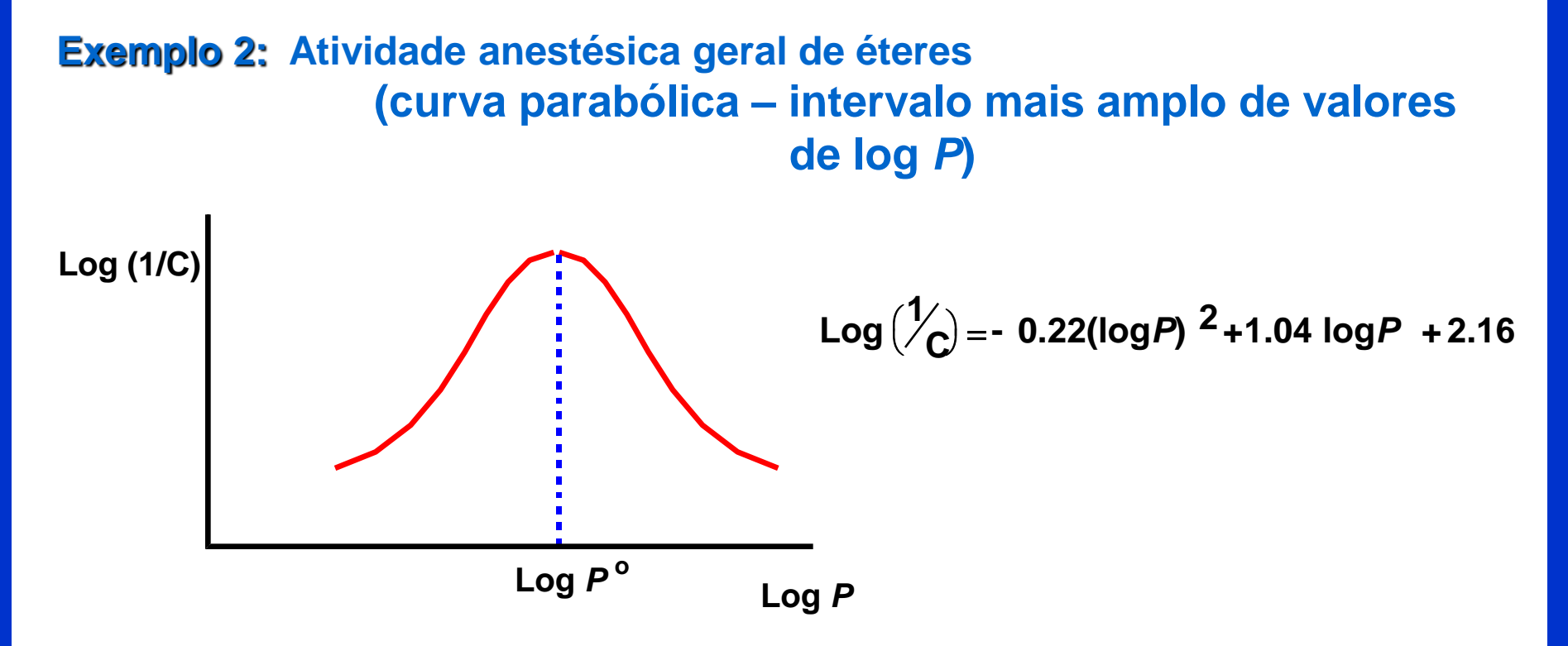

Valor ótimo de log *P* para atividade anestésica = log *P* <sup>o</sup>

Equações de QSAR são apenas aplicáveis para compostos de mesma classe estrutural (ex.: éteres)

• Porém, log P<sup>o</sup> is similar para anestésicos de diferentes classes estruturais (cerca de 2.3)

• Estruturas com log *P* aproximado 2.3 passam a BHE facilmente (ex. Barbitúricos potentes tendo log *P* de aproximadamente 2.0)

• Deve-se modficar o valor de log *P* de fármacos que estão próximos a 2.0 para evitar-se efeitos colaterais no SNC.

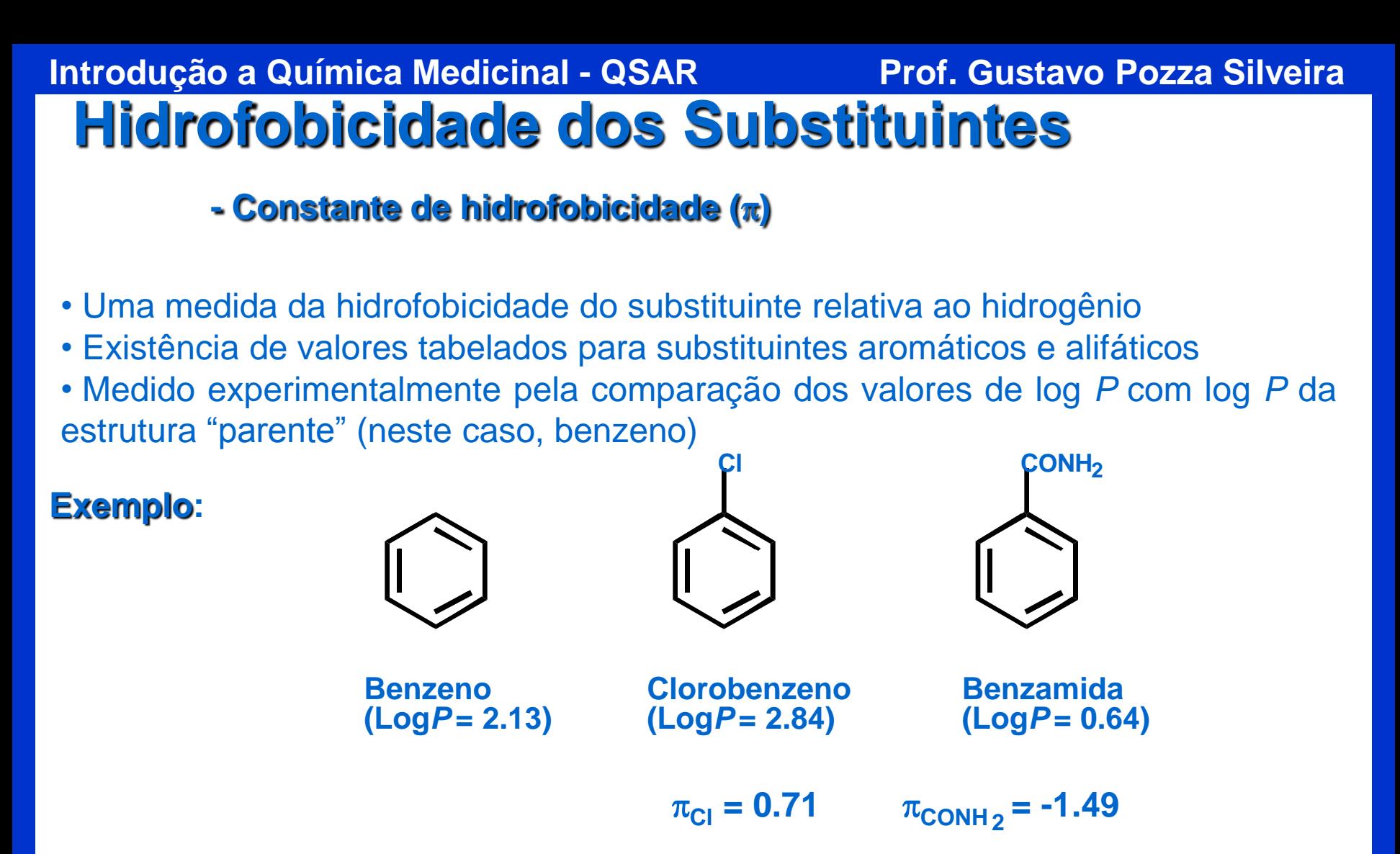

- Valores (+) correspondem a substituintes que sejam mais hidrofóbicos que o H.
- Valores (-) correspondem a substituintes que sejam menos hidrofóbicos que o H

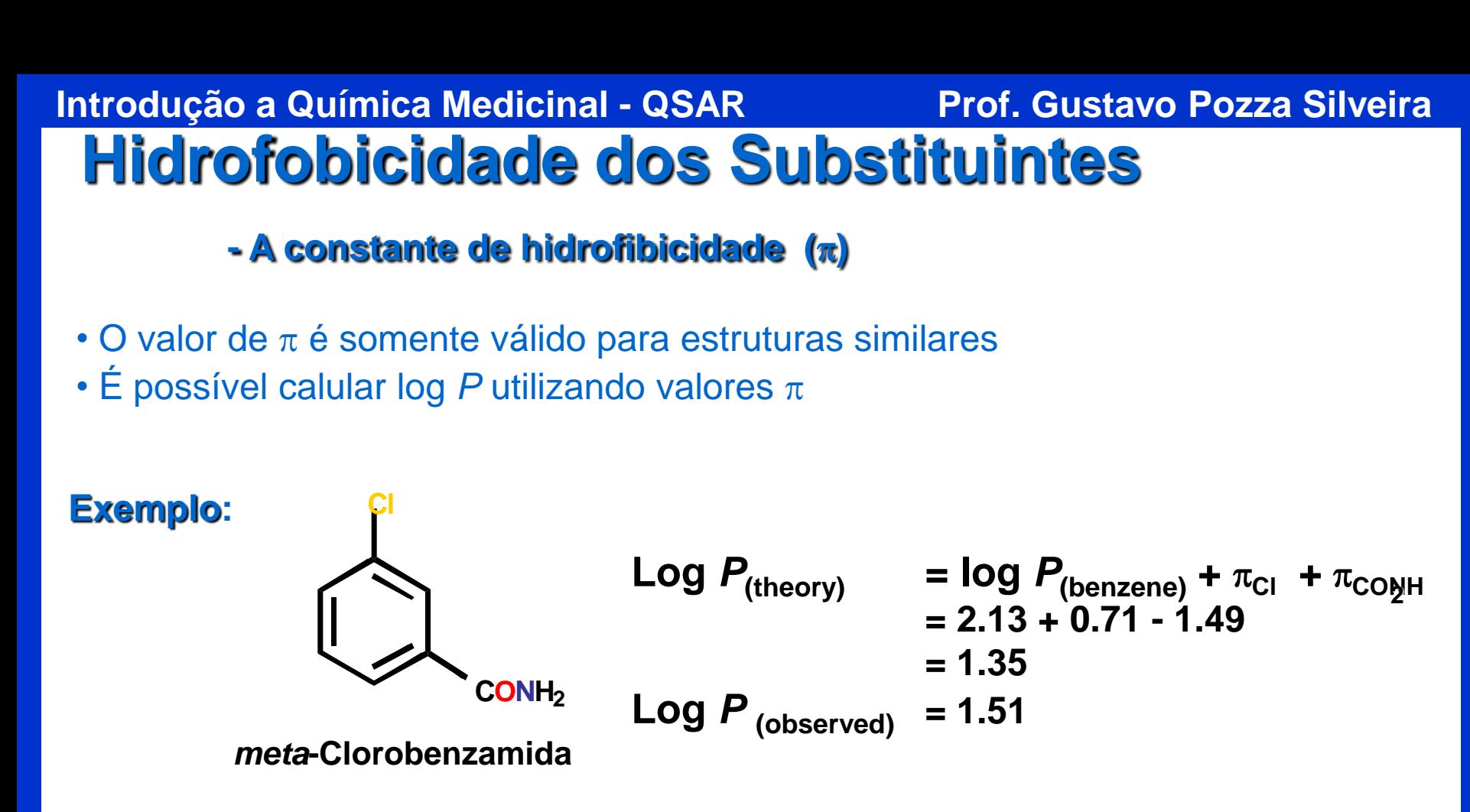

• Uma equação QSAR pode incluir ambos termos:  $P e \pi$ .

• *P* mede a importância da hidrofobicidade total da molécula (importante para absorção, ligação, etc.)

 $\cdot$   $\pi$  identifica regiões específicas da moléculas as quais podem interagir com regiões hidrofóbicas do sítio ligante

## **Efeitos eletrônicos**

**Constante de Hammett do substituinte (**s**)**

 $\cdot$  A constante  $(\sigma)$  é uma medida da capacidade e-retiradora ou e-doadora dos substituintes

• Pode ser medida experimentalmente e tabelada (ex.  $\sigma$  para substituintes aromáticos é medida pela comparação entre as constantes de dissociação dos substituintes no ácido benzóico

$$
\begin{matrix}\nX & 0 & 0 \\
Y & 0 & 0\n\end{matrix}
$$

**X=H K<sup>H</sup> = Constante de dissociação = [PhCO<sup>2</sup> -] [PhCO2H]**

**X = grupo elétron retirador (ex.: NO<sup>2</sup> )**

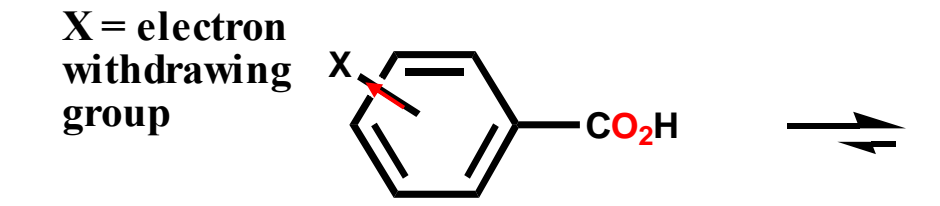

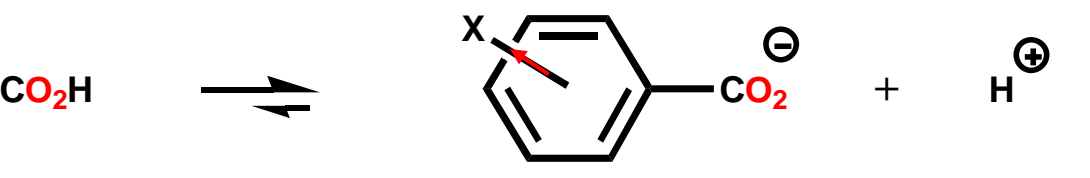

**Carga é estabilizada pelo X Equilíbrio deslocado para direita**  $K_{\rm X} > K_{\rm H}$ 

$$
\sigma_x = \log \frac{K_x}{K_H} = \log K_x - \log K_H
$$

**Valor Positivo**

**X= grupo doador de elétrons (ex. CH<sup>3</sup> )**

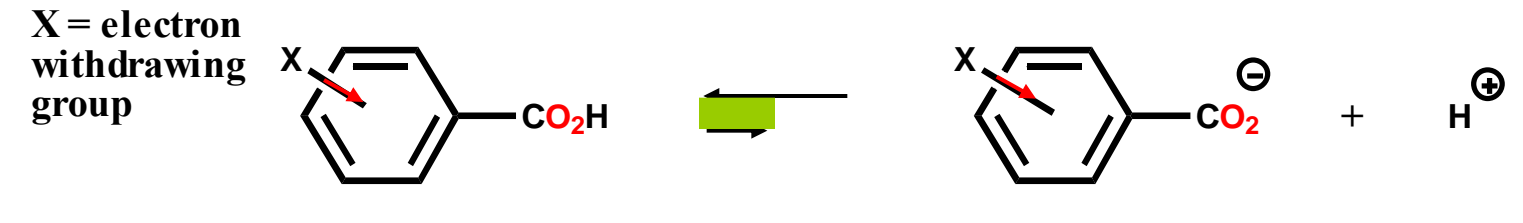

**Carga desestabilizada Equilibrio deslocado para esquerda**  $K_x < K_H$ 

$$
\sigma_x = \log \frac{K_x}{K_H} = \log K_x - \log K_H
$$

**Valor Negativo**

### **Observações:**

- s: valores são dependentes de efeitos indutivos e ressonância
- s: valores são dependentes de se o substituinte está em *meta* ou *para*
- Valores relativos a substituintes em *orto* são invalidados devido a fatores estéricos

 $EXEMPLOS:$  $(NO<sub>2</sub>) = 0.78$   $\sigma<sub>m</sub> (NO<sub>2</sub>) = 0.71$ 

*meta***-Substituição**

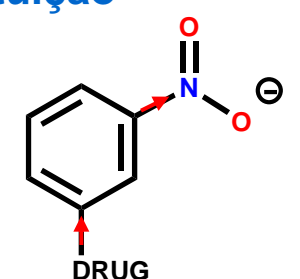

**e-retiradores (somente efeito indutivo)**

*para***-Substituição**

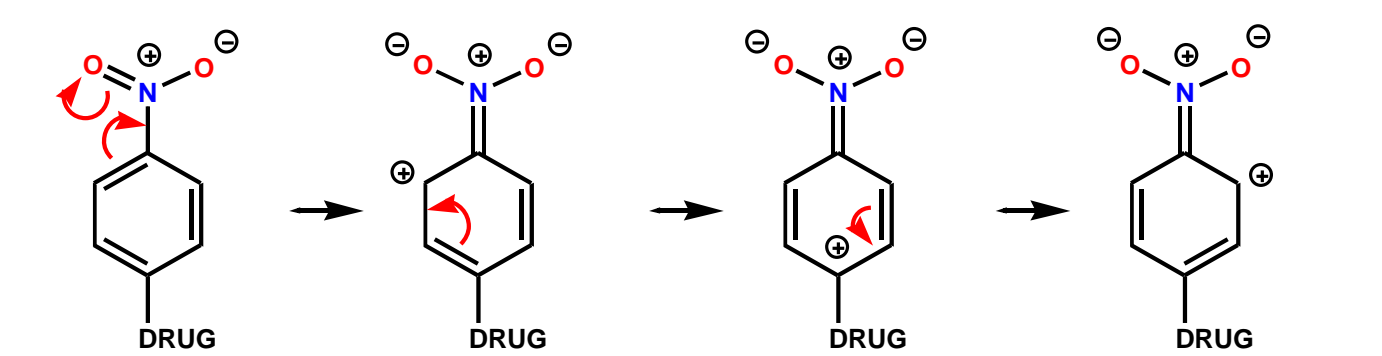

**e-retiradores (indutivo + efeitos de ressonância)**

### $\sigma$ <sub>m</sub> (OH) = 0.12  $\sigma$ <sub>p</sub> (OH) = –0.37 **EXEMPLOS: Constante de Hammett do substituinte (**s**)**

*meta***-Substituição**

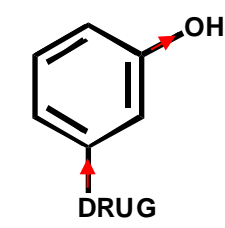

### **e-retiradores (apenas efeito indutivo)**

*para***-Substituição**

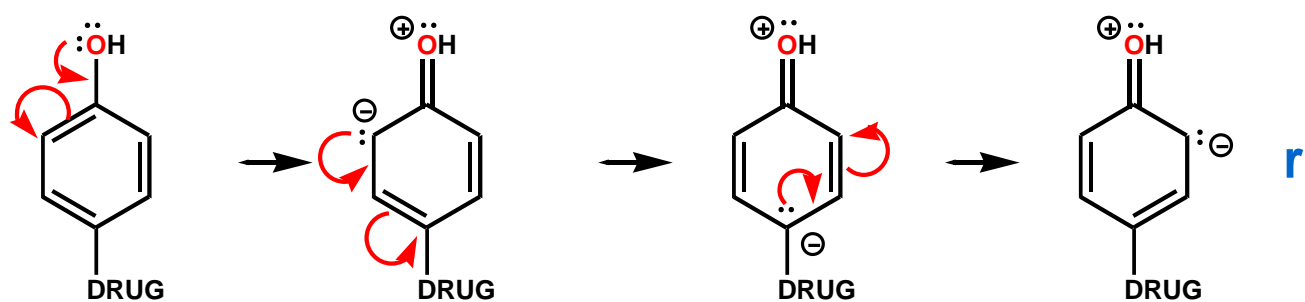

**e-doador por ressonância – mais importante que o efeito indutivo**

**Equação QSAR:**

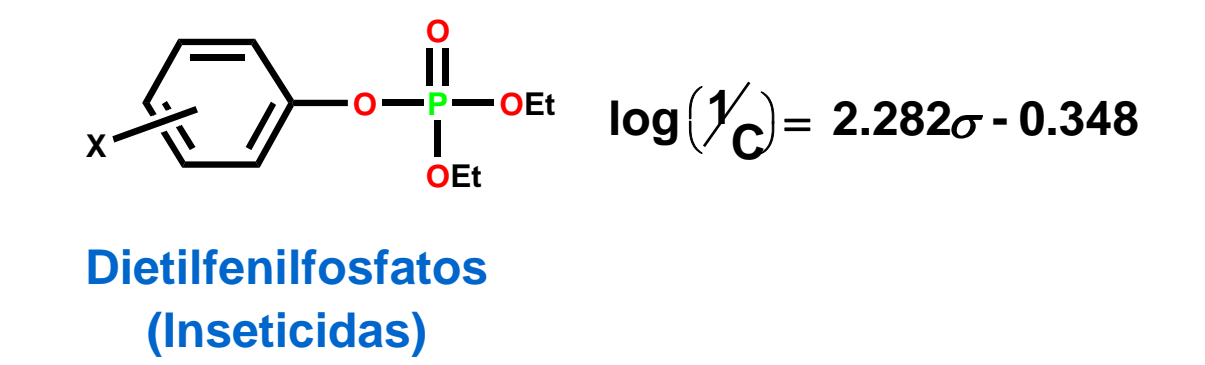

**Conclusão: substituintes e-retiradores aumentam a atividade**

### **Fatores eletrônicos** *R* **&** *F*

- *R* **- Quantifica o efeito de ressonância de um substituinte**
- *F* **- Quantifica o efeito indutivo de um substituinte**

### **Efeitos eletrônicos de substituintes alifáticos**

- Definidos por  $\sigma$ <sub>I</sub>
- Efeitos puramente indutivos
- Obtidos experimentalmente pela medida das velocidades de hidrólise de ésteres alifáticos
- Velocidades de hidrólise medidas em condições ácidas e básicas

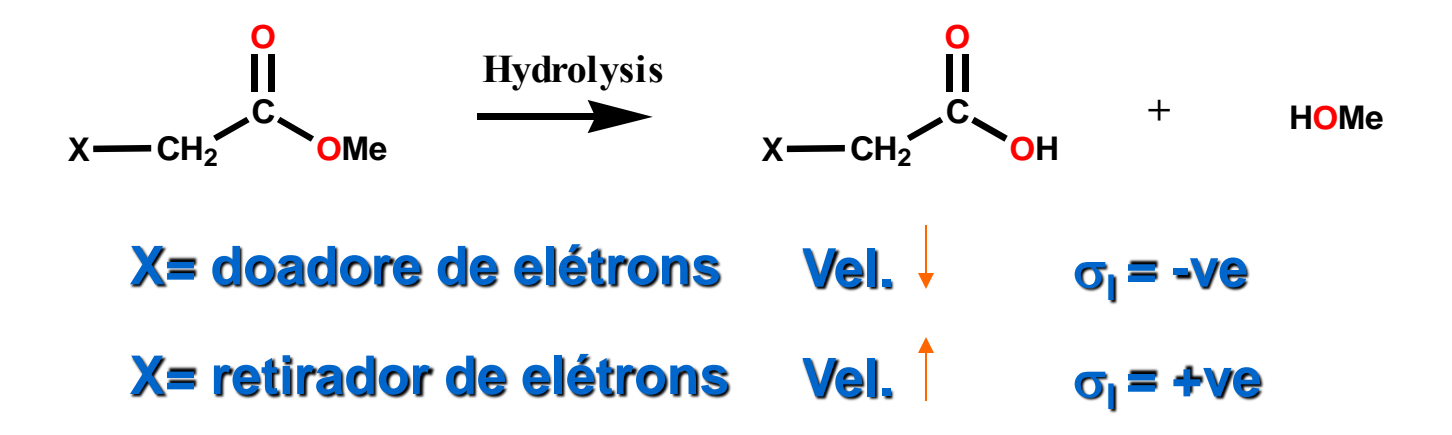

**Condições básicas**: Velocidade afetada por fatores estéricos + eletrônicos Valores de  $\sigma$ <sub>I</sub> necessitam de correções considerando-se fatores estéricos **Condições ácidas**: Velocidade afetada apenas por fatores estéricos (ver *E*<sup>s</sup> )

## **Fatores Estéricos**

### **Fator estérico de Taft (***E***<sup>s</sup> )**

• Medido pela comparação entre as velocidades de hidrólises de ésteres alifáticos substituidos e o éster padrão em meio ácido

 $E_s = \log k_x - \log k_0$ 

k<sub>x</sub>: velocidade de hidrólise de ésteres substituídos *k*<sub>o</sub>: velocidade de hidrólise do éster parente

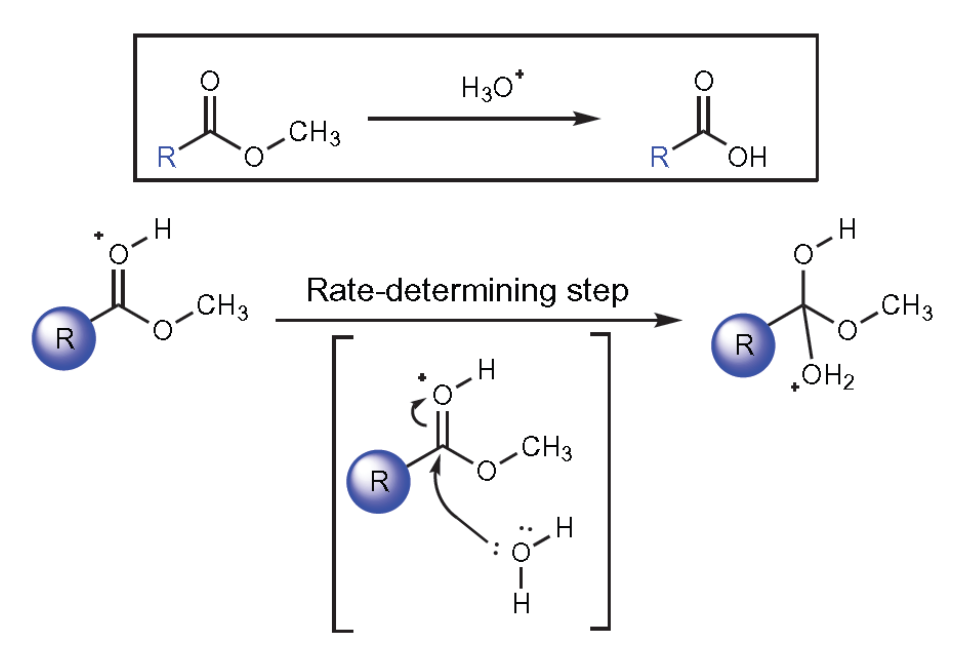

Desta forma, o efeito resultante da variação da velocidade de hidrólise para diferentes Rs seria dado exclusivamente pelo fator estérico.

*BioLab – www.iq.ufrgs.br/biolab/* **19**

## **Fatores Estéricos**

**Fator estérico de Taft (***E***<sup>s</sup> )**

### **Limitações:**

• Limitado a substituintes que interagem estericamente com o estado de transição tetraédrico para reação

• Não pode ser utilizado por substituintes que interajam com o estado de transição por ressonância ou por ligação de hidrogênio

• Podem menosprezar efeitos estéricos de grupos que estejam desempenhando um processo intermolecular (ex.: um fármaco ligando-se a um receptor)

**Refratividade Molar (***MR***) – uma medida do volume dos substituintes**

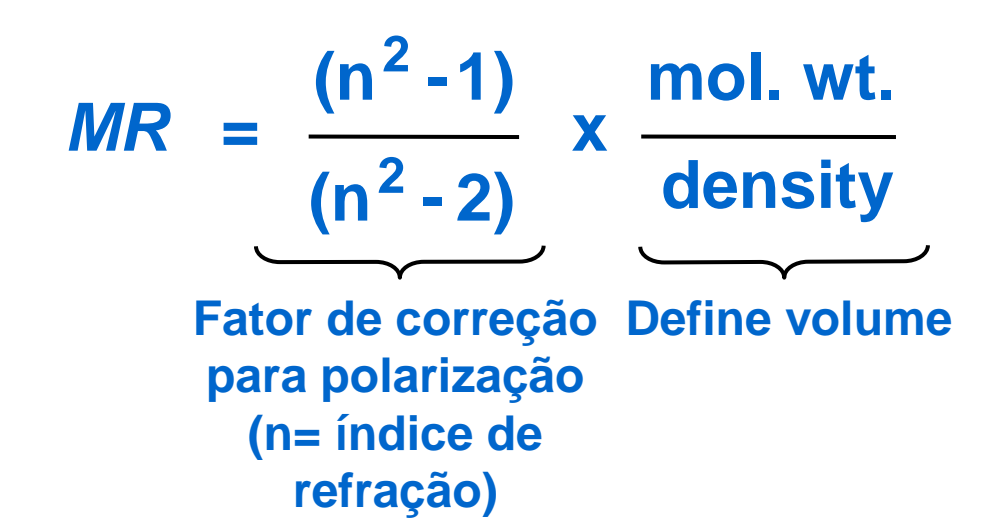

## **Fatores Estéricos**

### **Parâmetro estérico de Verloop**

- calculado pelo software (STERIMOL)
- da as dimensões dos substituintes
- pode ser usado para qualquer substituinte

### **Exemplo – Ácido carboxílico**

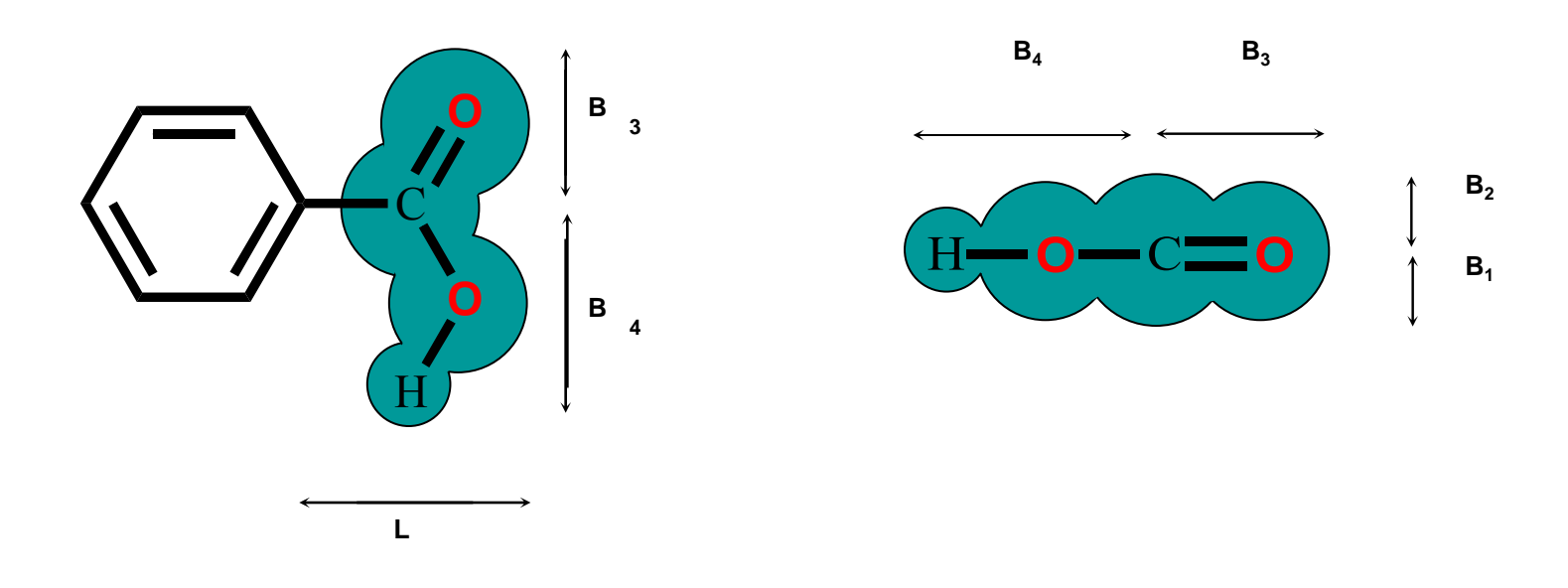

## **Equação de Hansch**

• Uma equação de QSAR relaciona várias propriedades físico-químicas com a atividade biológica de uma série de compostos

- Geralmente inclui log *P*, fatores eletrônicos e estéricos
- Inicia com uma equação que torna-se mais elaborada a medida que novas estruturas são sintetizadas
- Equação típica para um intervalo significativo de log *P* é parabólica

$$
Log(\frac{1}{c}) = -k_1(logP)^2 + k_2 logP + k_3 \sigma + k_4 E_s + k_5
$$

## **Equação de Hansch**

**Exemplo: Atividade adrenérgica bloqueadora de** b**-halo-**b**-arilaminas**

$$
\begin{matrix} Y \\ Y \\ Z \end{matrix}
$$

$$
Log(\frac{1}{C}) = 1.22 \pi - 1.59 \sigma + 7.89
$$

### **Conclusões:**

- Aumento da atividade se  $\pi$  for +ve (ou seja, substituintes hidrofóbicos)
- Aumento da atividade se  $\sigma$  for negativo (ou seja, substituintes e-doadores)

## **Equação de Hansch**

**Exemplo: Atividade antimalárica de fenantreno aminocarbinois**

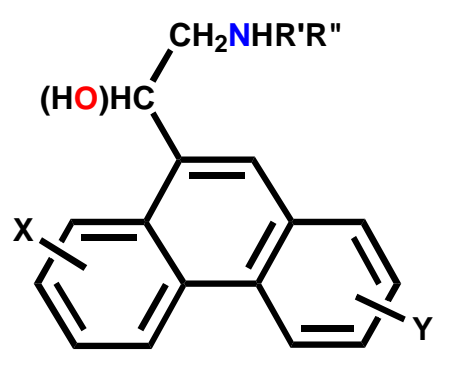

$$
Log(\frac{1}{C}) = -0.015 (logP)^{2} + 0.14 logP + 0.27 \Sigma \pi_{X} + 0.40 \Sigma \pi_{Y} + 0.65 \Sigma \sigma_{X} + 0.88 \Sigma \sigma_{Y} + 2.34
$$

### **Conclusões:**

• Atividade aumenta lentamente a medida em que log *P* cresce (hidrofobicidade) (perceba que a constante é apenas 0.14).

• Equação parabólica corresponde à existência de um valor ótimo para log *P<sup>o</sup>*

- Atividade aumenta para substituintes hidrofóbicos (esp. anel Y)
- Atividade aumenta para substituintes retiradores de elétrons (esp. anel Y)

## **Equação de Hansch**

**Escolha dos substituintes adequados**

Substituintes devem ser escolhidos de modo a satisfazer os seguintes critérios: • Um intervalo significativo para cada propriedades físico-química a ser estudada

- Valores não devem estar correlacionados para cada propriedade diferente (Ou seja, eles precisam ser ortogonais em valor)
- São necessários pelo menos 5 estruturas para cada parâmetro estudado

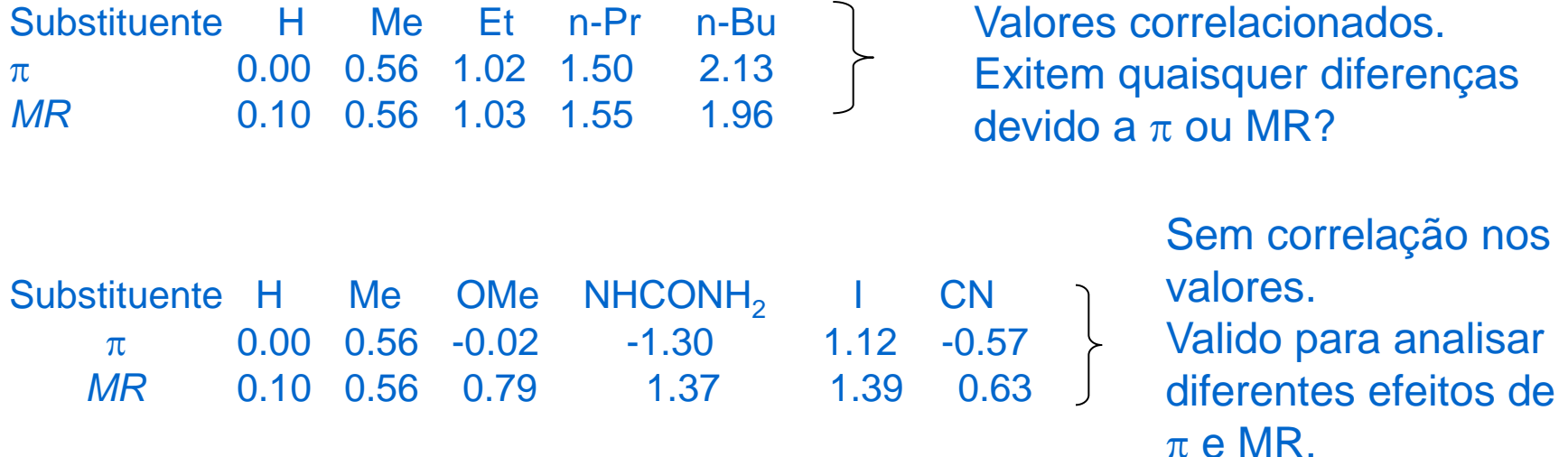

## **Plot de Craig**

O plote de Craig apresenta valores de duas propriedades fisico-químicas diferentes para vários substituintes.

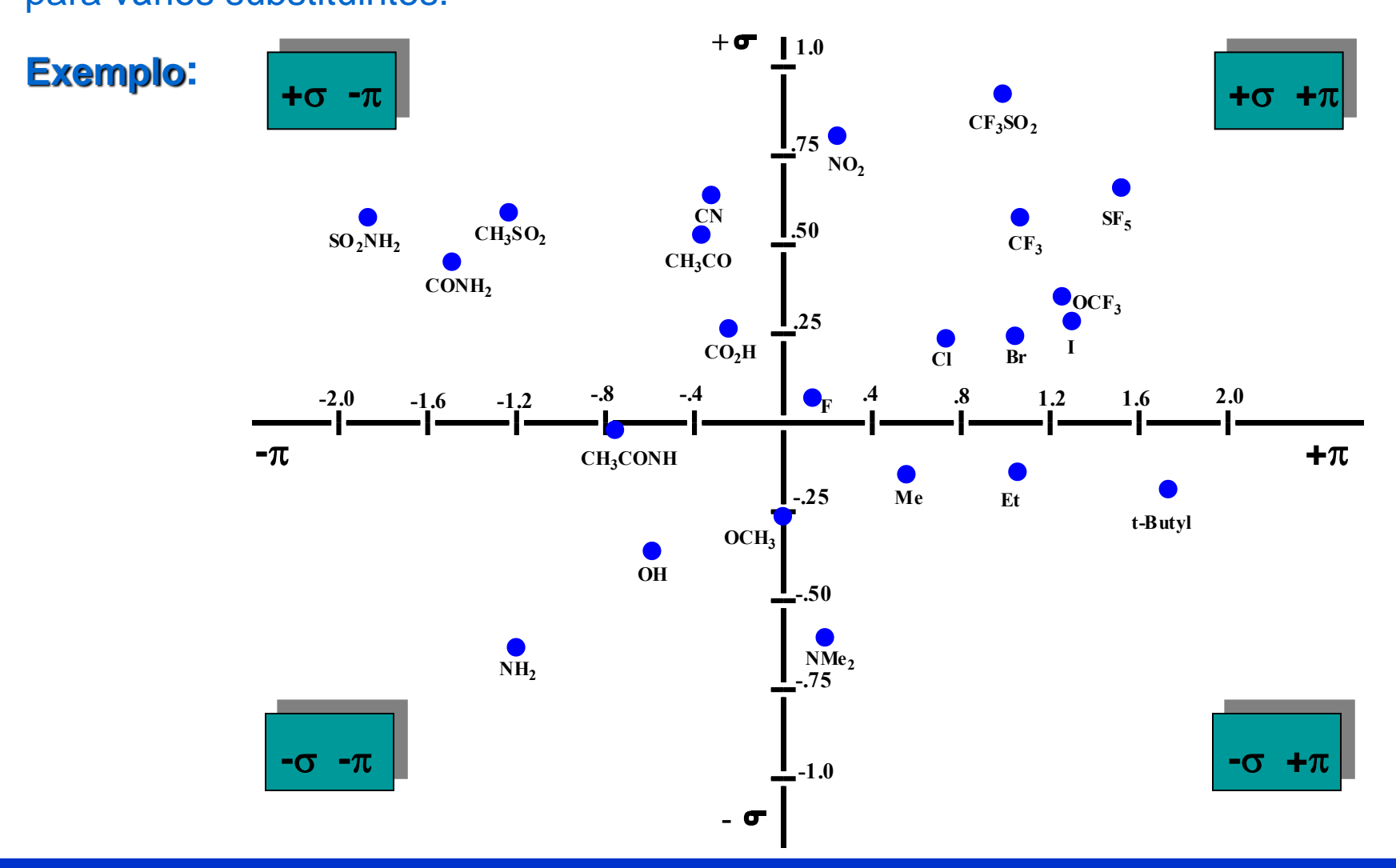

*BioLab – www.iq.ufrgs.br/biolab/* **27**

## **Plot de Craig**

• Permite a identificação fácil de substituintes adequados para análise de QSAR levando em consideração propriedades relevantes

- Escolher um substituinte diferente de cada quadrante para assegurar ortogonalidade
- Escolher substituintes com bom intervalo de valores para cada propriedade

## **Esquema de Topliss**

Utilizado para decidir quais substituintes (análogos) devem ser sintetizados na próxima etapa visando aumento de atividade (quando a síntese é complexa e lenta)

### **Exemplo: Substituintes aromáticos**

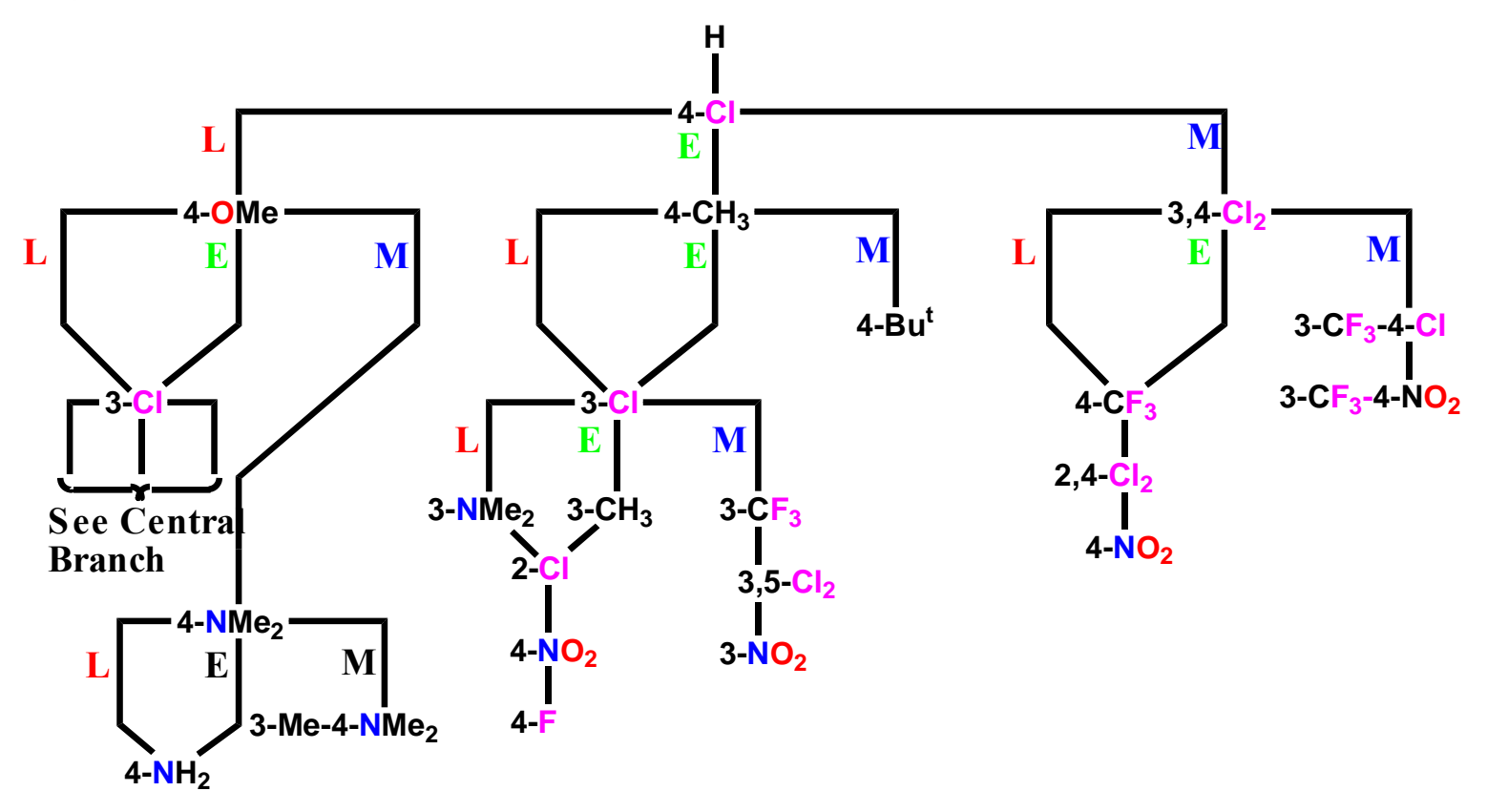

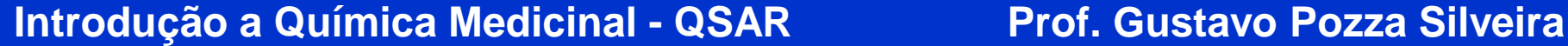

## **Esquema de Topliss**

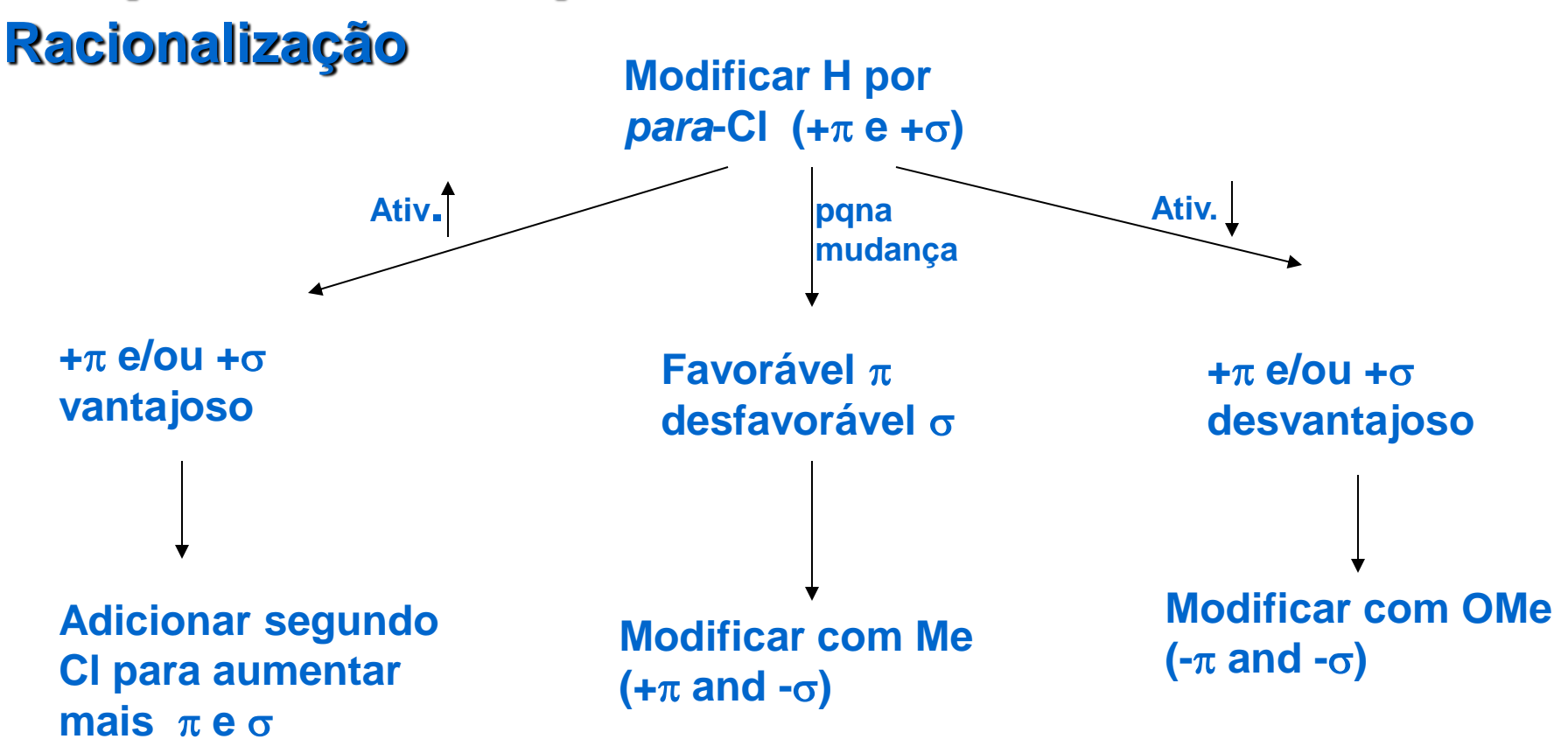

**Próximas modificações sugeridas baseadas em**  $\pi$ **,**  $\sigma$  **e impedimento estérico** 

## **Esquema de Topliss**

## **Substituintes alifáticos**

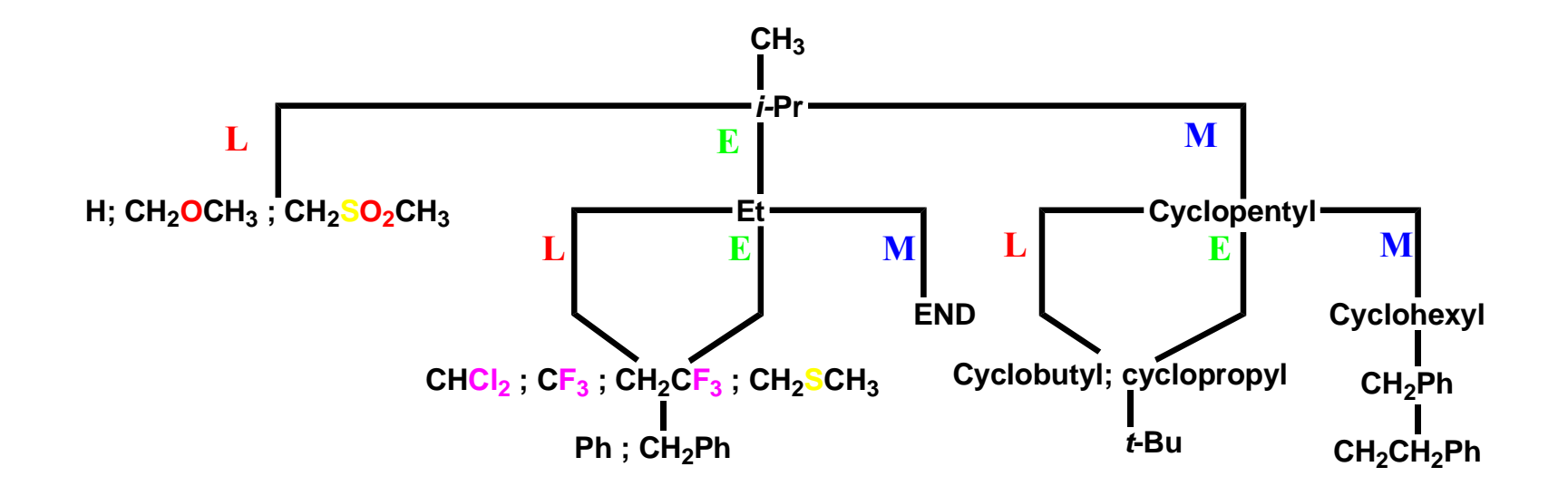

# **Exemplo: Esquema de Topliss**

**R SO2NH<sup>2</sup>**

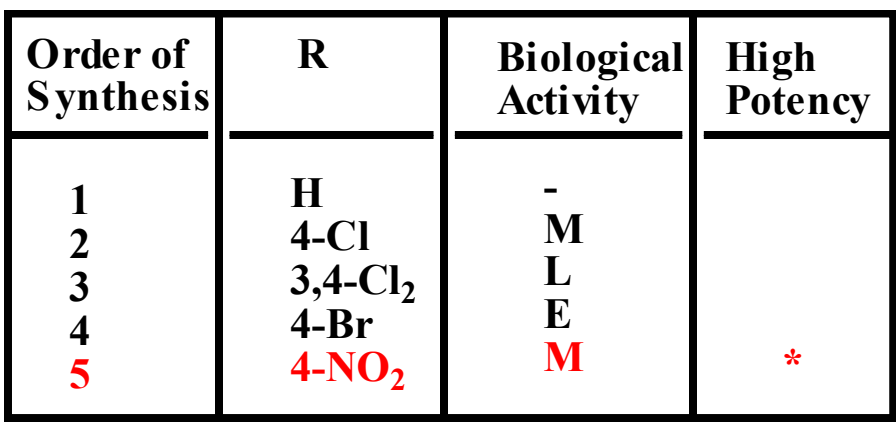

**M= More Activity L= Less Activity E = Equal Activity**

# **Exemplo: Esquema de Topliss**

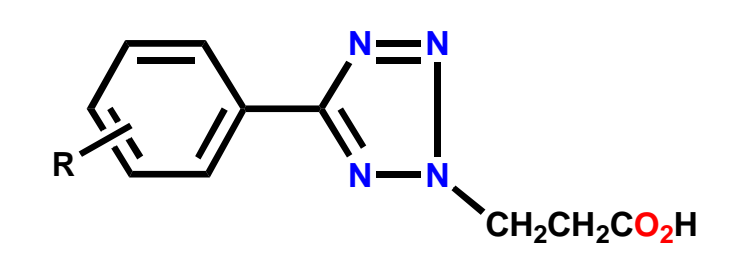

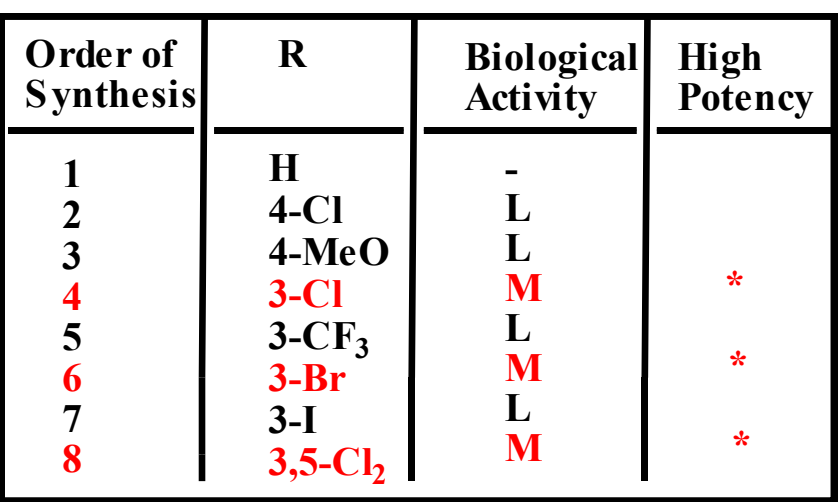

**M= More Activity L= Less Activity E = Equal Activity**

## **Bio-isósteros**

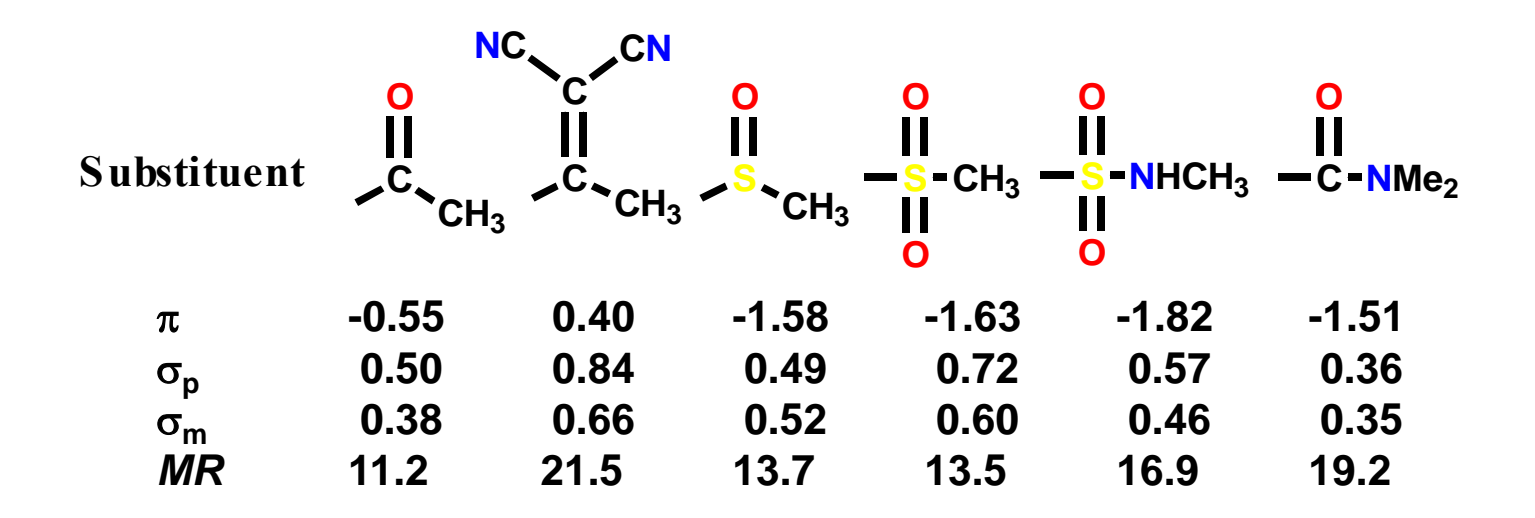

• Escolher substituintes com propriedades fisico-químicas semelhantes (ex. CN,  $NO<sub>2</sub>$  e COMe poderiam ser bio-isosteres)

• Escolher bio-isósteros baseados na propriedade físico-química mais importante (ex. COMe e SOMe são similares em  $\sigma_{\rm p}$ ; SOMe e SO<sub>2</sub>Me são similares em  $\pi$ )

## **Aproximação de Free-Wilson**

### **Metodologia**

• A atividade biológica da estrutura pai é medida e comparada com a atividade dos análogos contendo seus diferentes substituintes

• Uma equação relacionando atividade biológica relativa a presença ou ausência de um determinado substituinte é derivada

**Atividade** =  $k_1X_1 + k_2X_2 + ... + k_nX_n + Z$ 

• X<sub>n</sub> é uma variável indicadora que recebe um valor de 0 ou 1 dependendo se o substituinte (n) está ou não presente

• A contribuição de cada substituinte (n) para atividade é determinada pelo valor de  $k_{n}$ • Z é uma constante que representa a atividade total das estruturas estudadas

## **Aproximação de Free-Wilson**

### **Vantagens**

- Não utiliza constantes fisico-químicas ou tabelas
- Especial para estruturas que apresente substituintes pouco comuns
- Especial para quantificar o efeito biológico de caracteríscas moleculares que não podem ser quantificadas ou tabuladas pelo método de Hansch

### **Desvantagens**

• Um grande número de análogos precisa ser sintetizado que represente cada substituinte diferente e cada posição diferente de um substituinte

• É difícil racionalizar o porquê de substituintes específicos são bons ou ruins para atividade

• O efeito de substituintes diferentes pode não ser aditivo

(ex.: interações intramoleculares)

**QSAR análise de pirano-enaminas (SK & F) (Compostos anti-alérgicos)**

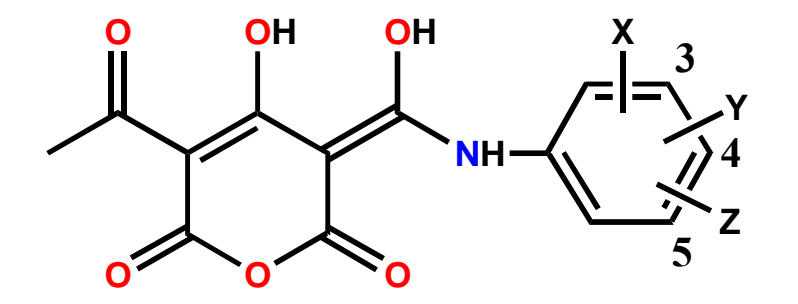

**É possível utilizar variáveis indicadoras como parte de uma equação de Hansch – veja o estudo de caso a seguir:**

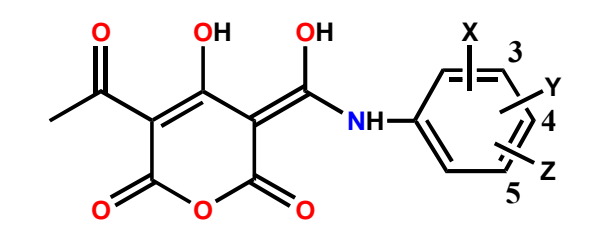

**Estágio 1** 19 estruturas foram sintetiadas para estudar  $\pi$  e  $\sigma$ 

Log
$$
\left(\frac{1}{C}\right)
$$
 = -0.14  $\Sigma \pi$  - 1.35 $(\Sigma \sigma)^2$  - 0.72

 $\Sigma \pi$  **e**  $\Sigma \sigma$  = valores totais para  $\pi$  **e**  $\sigma$  para todos substituintes

### **Conclusões:**

- Atividade cai quando  $\pi$  aumenta
- Substituintes hidrofóbicos são ruins para atividade incomum
- Qualquer valor de  $\sigma$  resulta em diminuição de atividade
- Substituintes não deveriam ser doadores ou retirador de elétrons (atividade diminui se  $\sigma$  for +ve ou -ve)

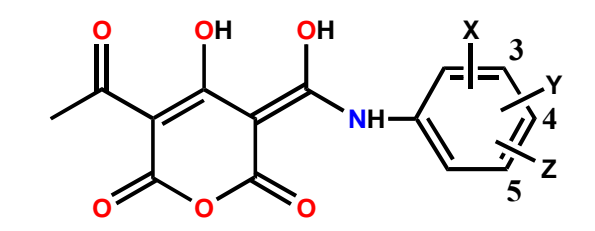

**Estágio 2** 61 moléculas foram sintetizadas concentrando-se em substituintes hidrofílicos para testar a primeira equação

#### **Anomalias**

a) 3-NHCOMe, 3-NHCOEt, 3-NHCOPr.

Atividade deveria cair, pois grupos alquílicos tornam-se maiores e mais hidrofóbicos, porém a atividade foi similar para os três substituintes

- b) OH, SH, NH<sub>2</sub> e NHCOR na posição 5: atividade é maior do que a esperada
- c) NHSO<sub>2</sub>R: atividade é pior do que a esperada
- d) 3,5- $(CF_3)_2$  e 3,5 $(NHMe)_2$ : atividade é maior do que a esperada
- e) 4-Aciloxi: atividade é 5 x maior do que a esperada

### **Teorias**

### **a) 3-NHCOMe, 3-NHCOEt e 3-NHCOPr:**

*Possivelmente existem fatores estéricos envolvidos. Aumento do tamanho de R poderia ser bom para atividade balanciando o efeito negativo do aumento da hidrofobicidade*

### **b) OH, SH, NH<sup>2</sup> , e NHCOR na posição 5:**

*Possibilidade de ligações de hidrogênio estarem envolvidas*

### **c) NHSO2R:**

*Excessão da teoria de ligação H – talvez ruim devido a fatores estéricos ou eletrônicos*

### **d) 3,5-(CF<sup>3</sup> )<sup>2</sup> e 3,5-(NHMe)<sup>2</sup> :**

*As únicas estruturas di-substituidas onde substituintes na posição 5 é retirador de elétrons*

### **e) 4-Aciloxi:**

*Provavelmente age como pró-fármaco permitindo uma passagem facilitada pelas membranas celulares. O grupo é hidrolisado após atravessar a membrana*

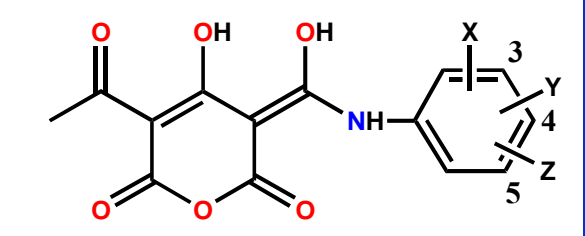

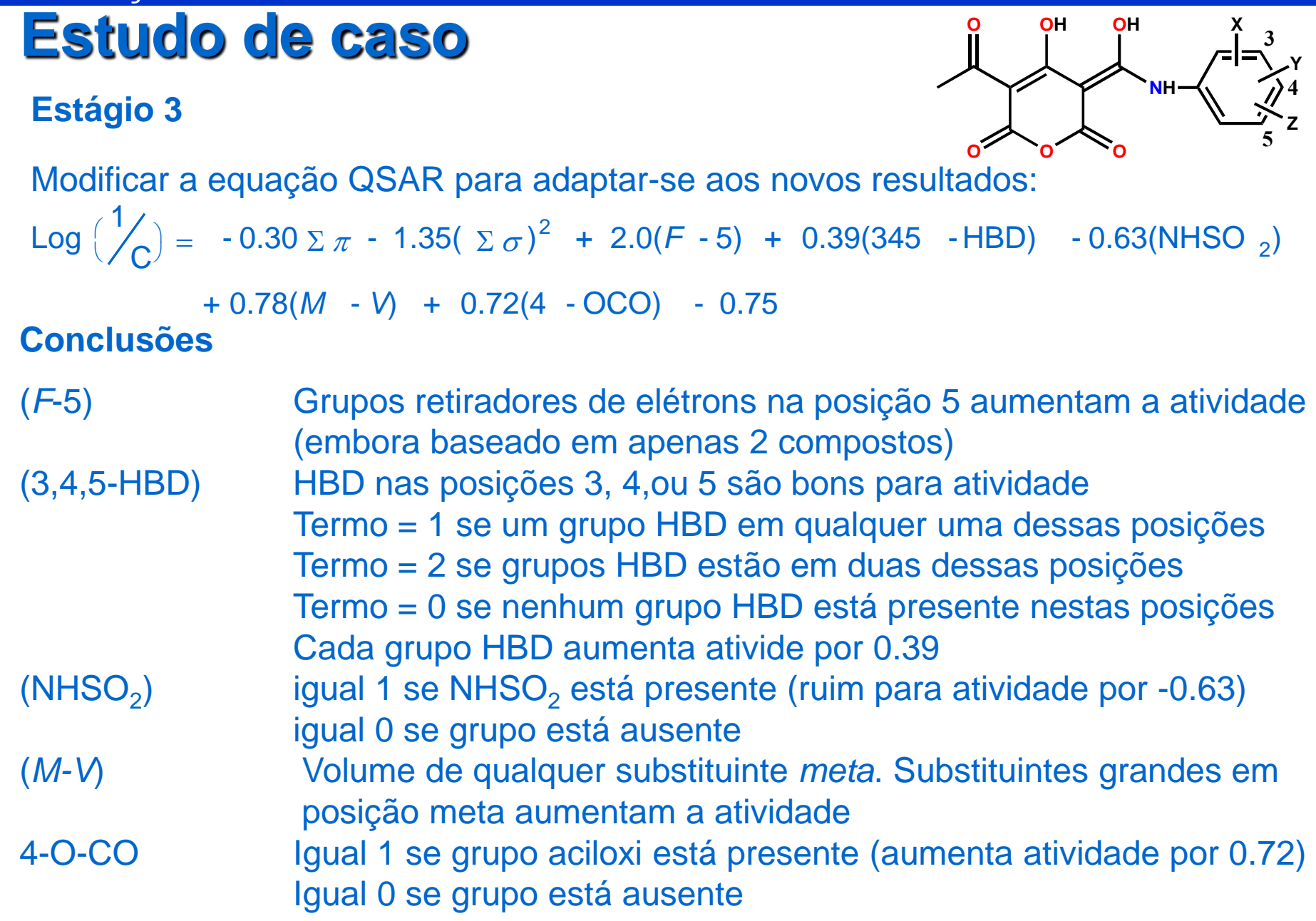

**Y**

**4**

**Z**

### **Estágio 3**

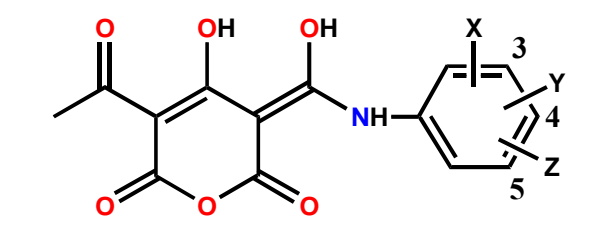

Modificar a equação QSAR para adaptar-se aos novos resultados:

Log
$$
\left(\frac{1}{C}\right)
$$
 = -0.30 $\Sigma \pi$  - 1.35( $\Sigma \sigma$ )<sup>2</sup> + 2.0(F-5) + 0.39(345 -HBD) -0.63(NHSO<sub>2</sub>)  
+ 0.78(M - V) + 0.72(4 - OCO) - 0.75

Os termos (3,4,5-HBD), (NHSO<sub>2</sub>), e 4-O-CO são exemplos de variáveis indicadoras utilizadas na aproximação de free-Wilson e incluidas na equação de **Hansch** 

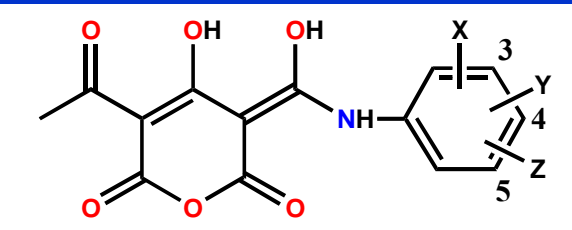

#### **Estágio 4**

37 estruturas foram sintetizadas para testar fatores estéricos e parâmetro *F*-5, bem como efeitos de hidrofilicidade e grupos capazes de promover formação de ligação de hidrogênio

#### **Anomalias**

Dois grupos capazes de promover ligação de hidrogênio são deletérios caso estejam em relação *orto* entre si

#### **Explicação**

Possivelmente os grupos que estão em relação orto liguem-se entre si ao invés de ligarem-se com o receptor. Ou seja, promovem uma ligação intramolecular.

**Estágio 5**

**Equação Revisada**

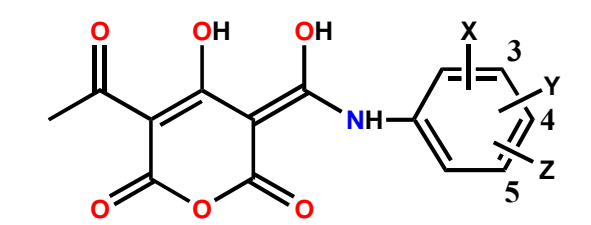

 $\textsf{Log}(\frac{1}{2})$ **C**  $\binom{1}{C}$  = -0.034( $\Sigma \pi$ )<sup>2</sup> - 0.33 $\Sigma \pi$  + 4.3(F - 5) + 1.3 (R - 5) - 1.7( $\Sigma \sigma$ )<sup>2</sup> + 0.73(345 - HBD) **- 0.86 (HB- INTRA) - 0.69(NHSO ) <sup>2</sup> + 0.72(4 - OCO) - 0.59**

a) Aumento da hidrofobicidade dos substituintes permite a identificação de um valor ótimo para  $\pi$  ( $\Sigma \pi$  = -5). A equação torna-se parabólica (-0.034 ( $\Sigma \pi$ )<sup>2</sup>)

b) O valor ótimo de  $\Sigma \pi$  é muito baixo e implica em um sítio ligante hidrofóbico

c) *R*-5 demonstra que efeitos de ressonância sem importantes na posição 5

d) HB-INTRA igual 1 para grupos capazes de promover lig. H e *orto* entre si(ativ. cai - 086)

 igual 0 se grupo capazes de promover lig. H não estejam *orto* entre si e) O parâmetro estérico deixou de ser significante é assim foi removido da equação

### **Estágio 6 Estrutura optimizada e teoria de ligação**

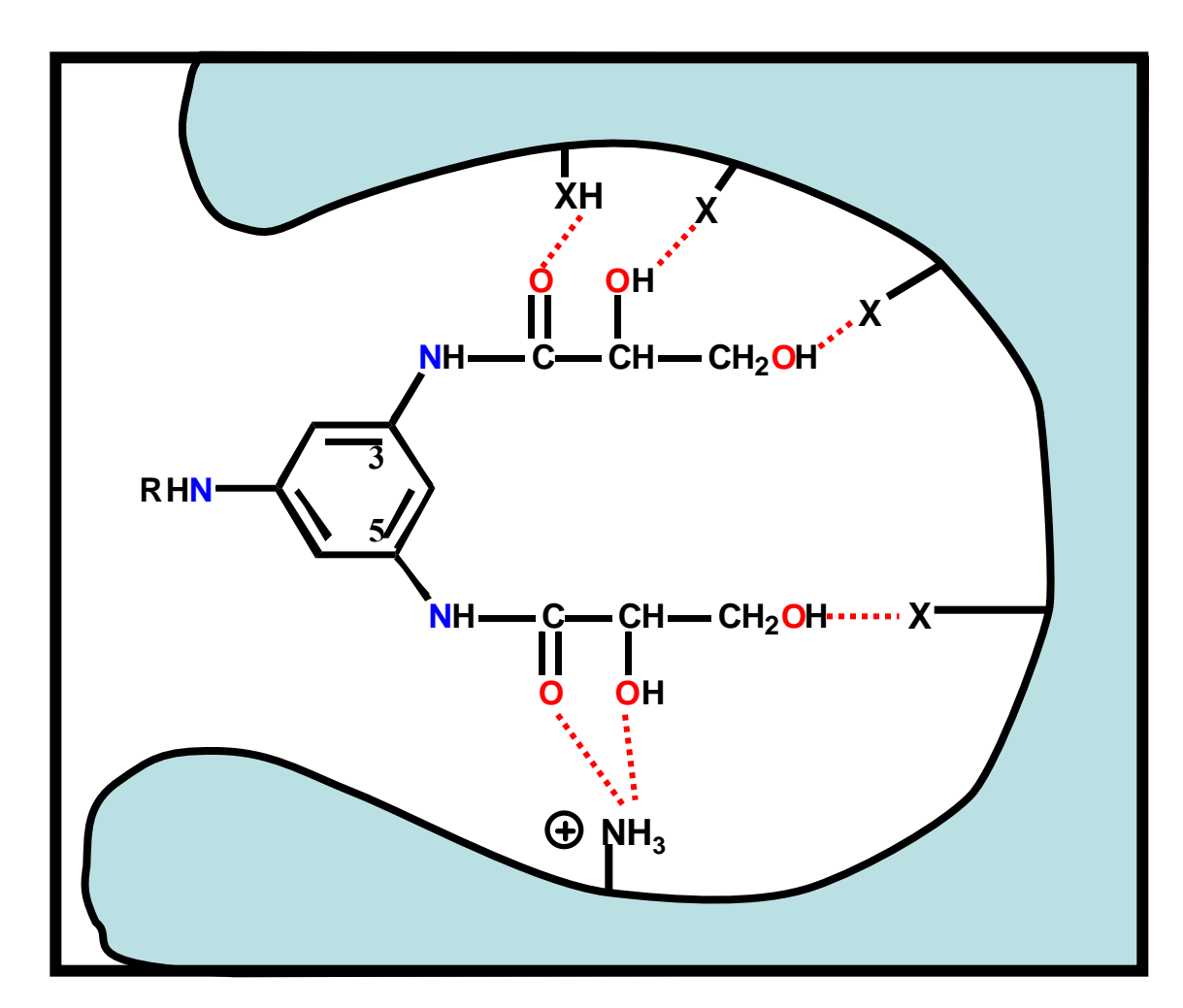

*BioLab – www.iq.ufrgs.br/biolab/* **45**

### **Observações sobre a optimização estrutural**

• A estrutura obtida possui um grupamento não comum NHCOCH(OH)CH<sub>2</sub>OH nas posições 3 e 5

• A estrutura obtida é 1000 vezes mais ativa que o composto líder

- Os substituintes nas posições 3 e 5:
	- são altamente polares;
	- são capazes de promover ligação de hidrogênio;
	- estão em posição *meta* e não estão *orto* entre si
	- perminte um parâmetro *F*-5 favorável para o substituinte na posição 5
- A estrutura possui um valor negligenciável  $(\Sigma \sigma)^2$

### **Observações**

- Propriedades físicas são medidas para a molécula como um todo
- Propriedades são calculadas por meio de software computacional
- Constantes ou medidas experimentais não estão envolvidas
- Propriedades são conhecidas como 'Campos'
- Campo estérico define o tamanho e forma da molécula
- Campo eletrostático define regiões elétricas ricas e pobres da molécula
- Propriedades hidrofóbias são relativamente de baixa importânica

### **Vantagens sobre QSAR**

- Não necessita de valores experimentais
- Pode ser aplicado a moléculas contendo substituintes incomuns
- Não é restrito a moléculas pertencentes a mesma classe estrutural
- Capacidade de previsão

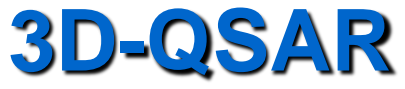

#### **Método**

- Comparative molecular field analysis (CoMFA) Tripos
- Construir cada molécula utilizando software de modelagem
- Identificar a conformação ativa pra cada molécula
- Identificar o farmacóforo

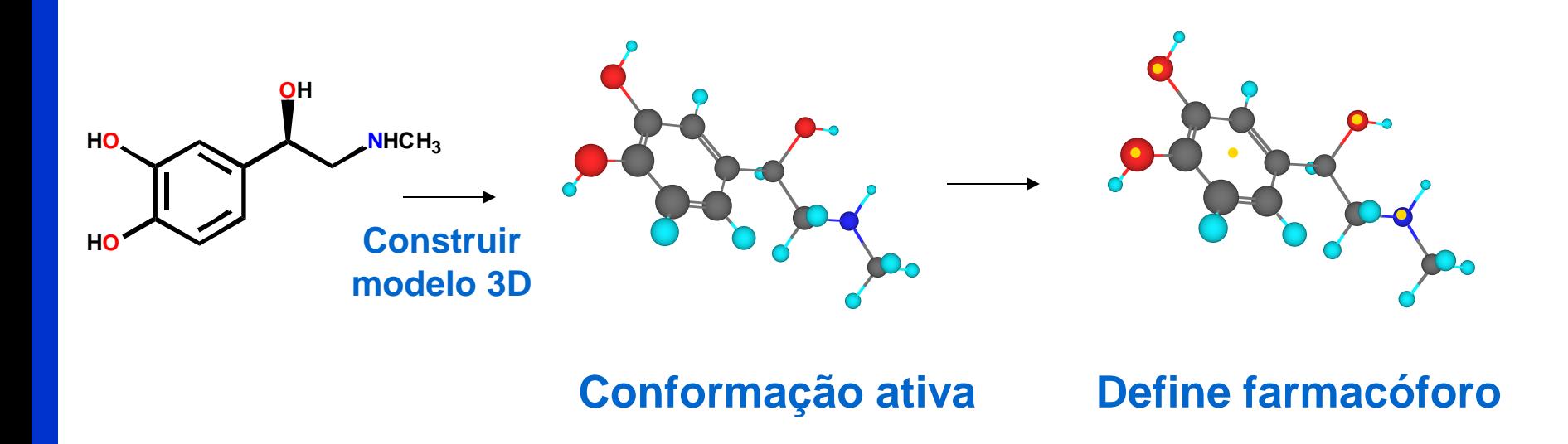

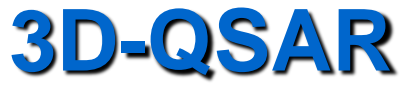

#### **Método**

- Comparative molecular field analysis (CoMFA) Tripos
- Construir cada molécula utilizando software de modelagem
- Identificar a conformação ativa pra cada molécula
- Identificar o farmacóforo

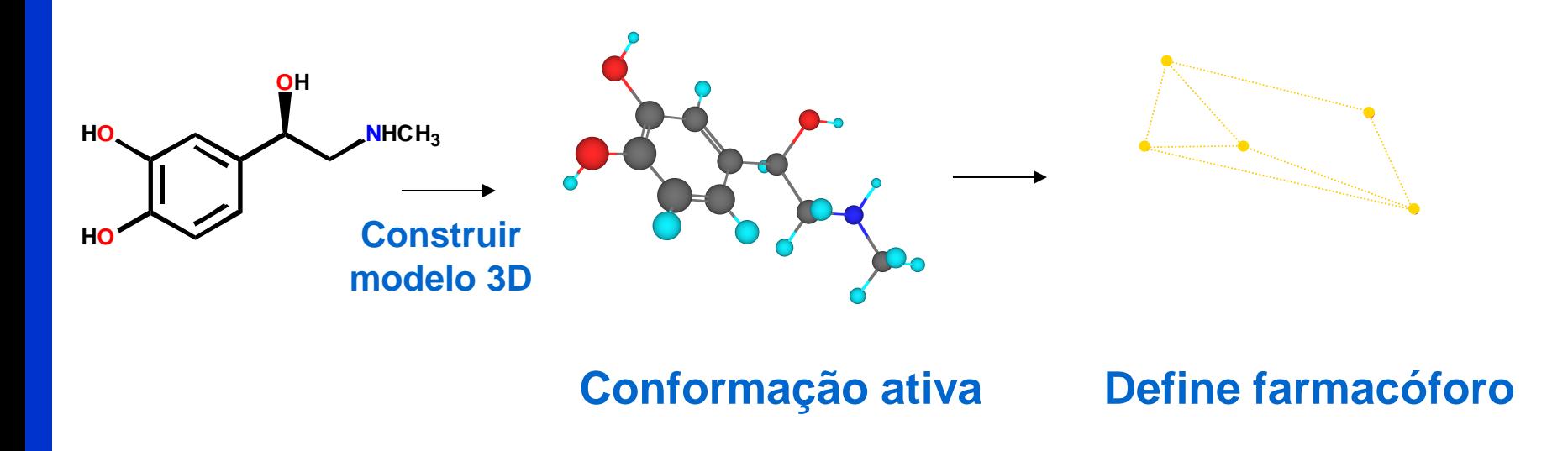

*BioLab – www.iq.ufrgs.br/biolab/* **49**

### **Método**

### • **Colocar o farmacóforo na estrutura de pontos de grid**

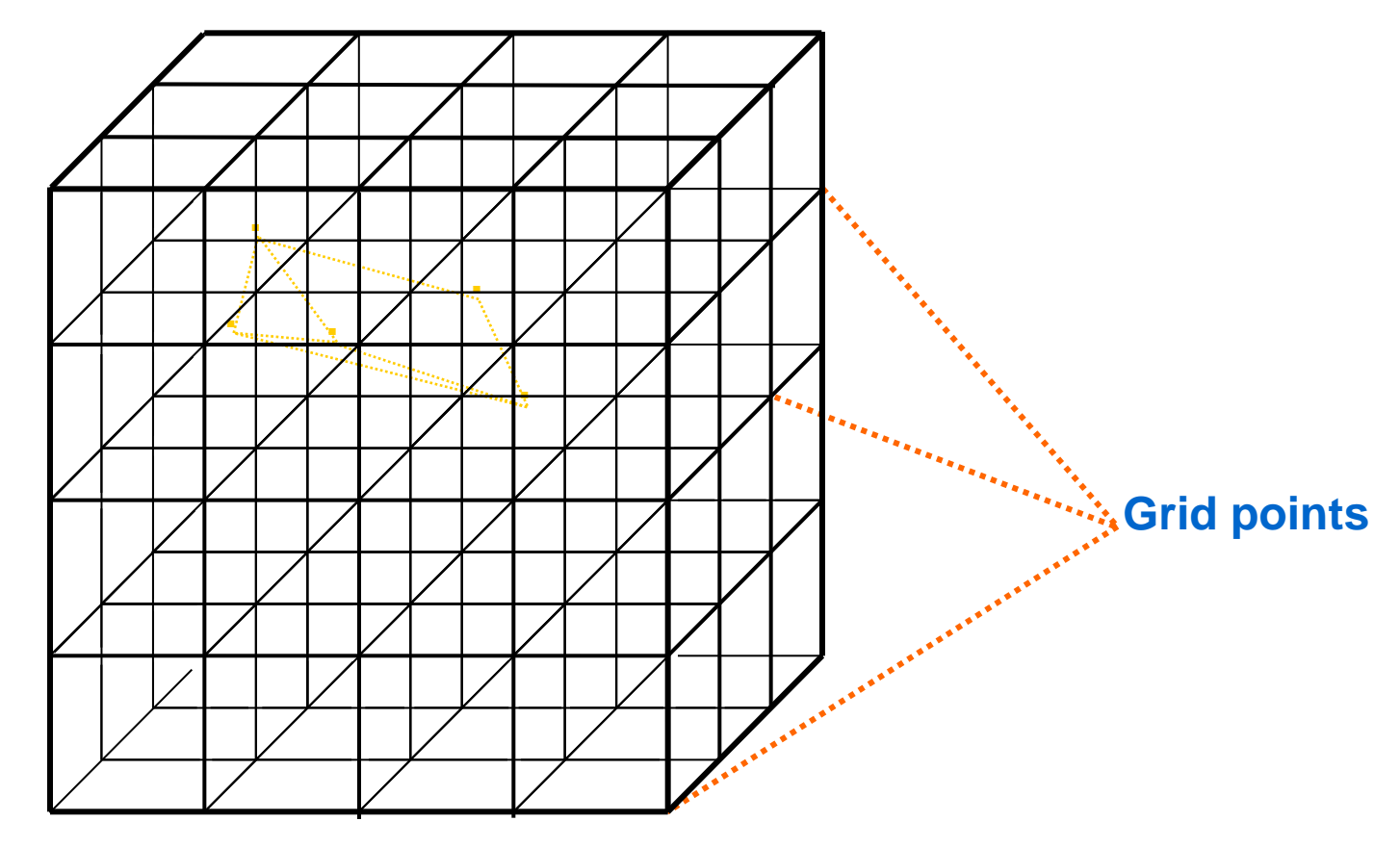

• **Cada ponto de gride define um ponto no espaço**

### **Método**

• Posicionar a molécula até encaixar no farmacóforo

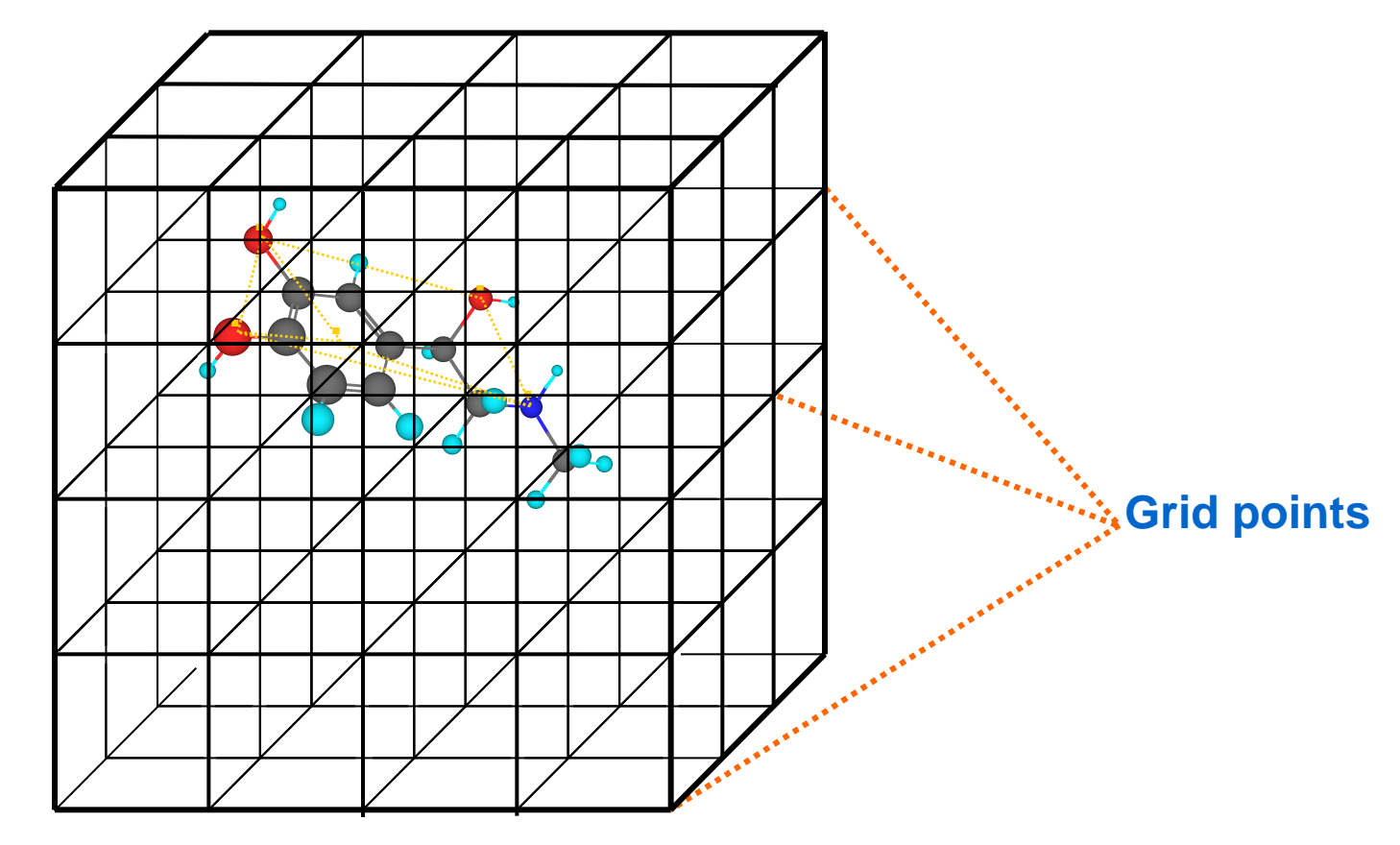

• Cada ponto de gride define um ponto no espaço

### **Método**

• Um átomo base é colocado em cada ponto de grid

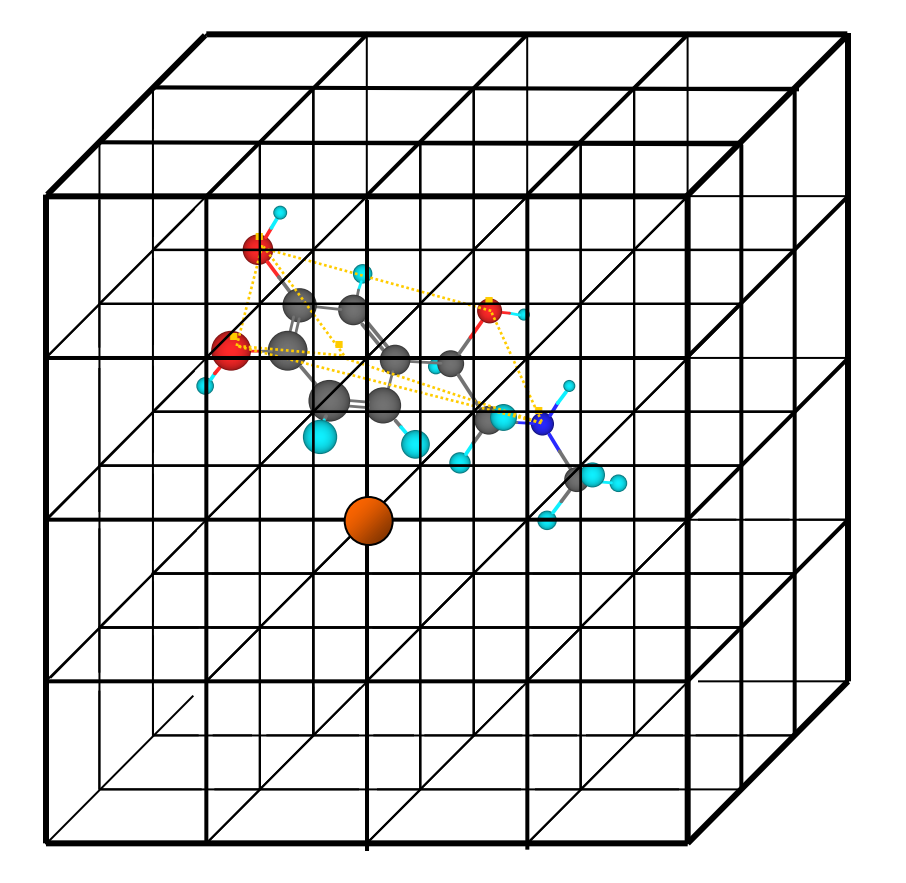

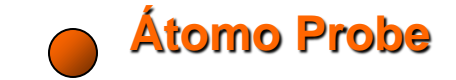

• Átomo probe = um próton ou carbocátion

### **Método**

• Um átomo probe é colocado em cada ponto de grid

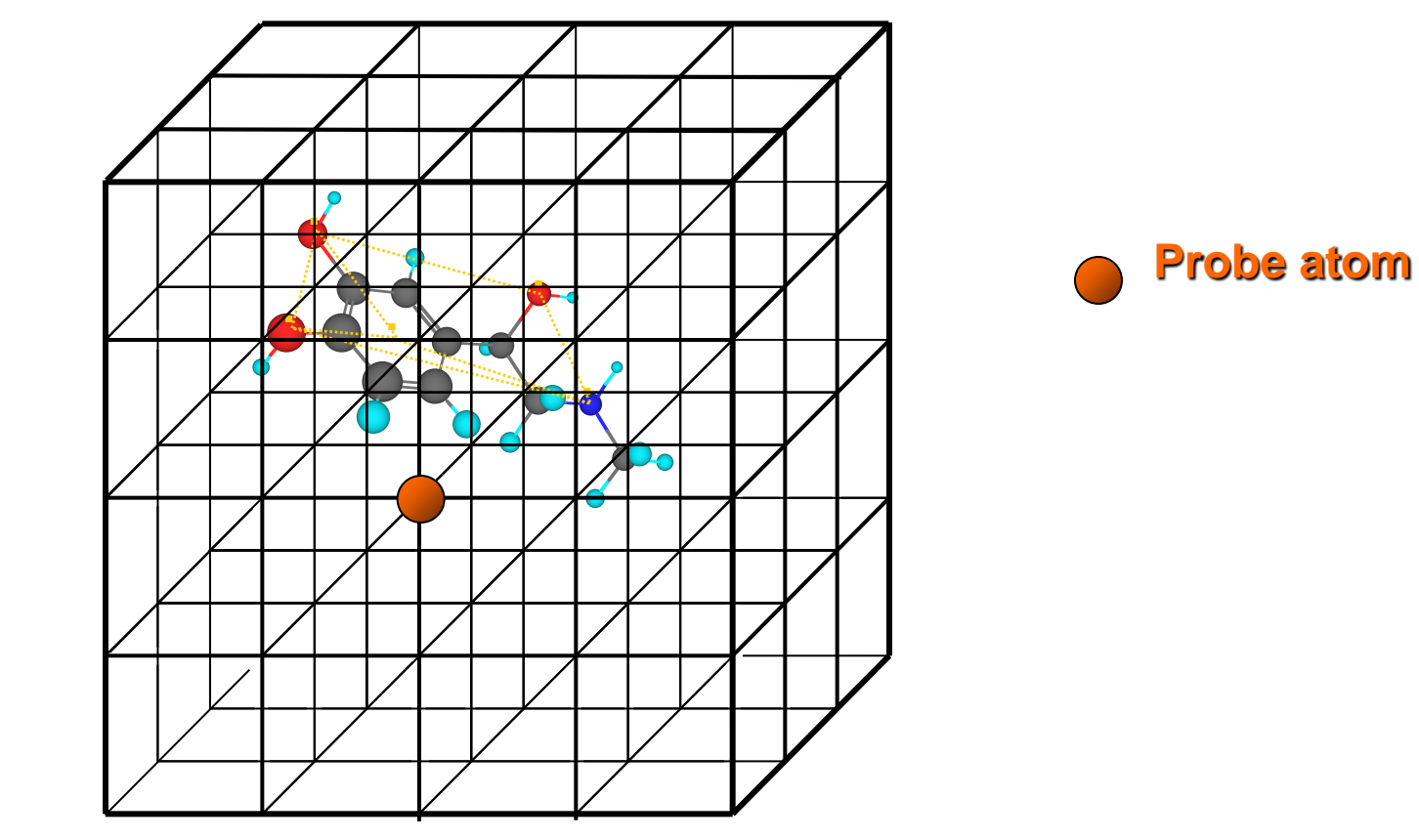

• Medida a interação estérica ou eletrostática do átomo probe com respeito a molécula em cada ponto de gride

### **Método**

- Quanto mais próximo estiver o átomo base da molécula, maior será a energia estérica
- Define a forma da molécula identificando os pontos de mesma energia estérica (linhas de contorno)
- Interações eletrostáticas favorecidas: quando o átomo probe estiver carregado positivamente. Consequente indicação das regiões moleculares que estão negativas
- Interações eletrostáticas desfavorecidas: quando o átomo probe estiver carregado positivamente. Consequente indicação das regiões moleculares que estão positivas
- Campos eletrostáticos definidos pela identificação de pontos de grid que apresentam igual energia (linhas de contorno)
- Repetir o procedimento para cada molécula
- Comparar os campos para cada molécula com suas atividades biológicas

• Identificar campos estéricos e eletrostáticos que são favoráveis e desfavoráveis para atividade

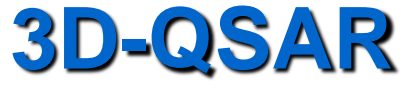

**Método**

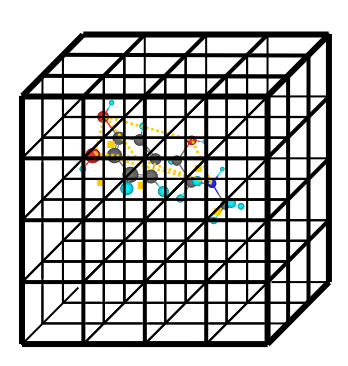

**Tabular campos para cada composto em cada ponto de gride**

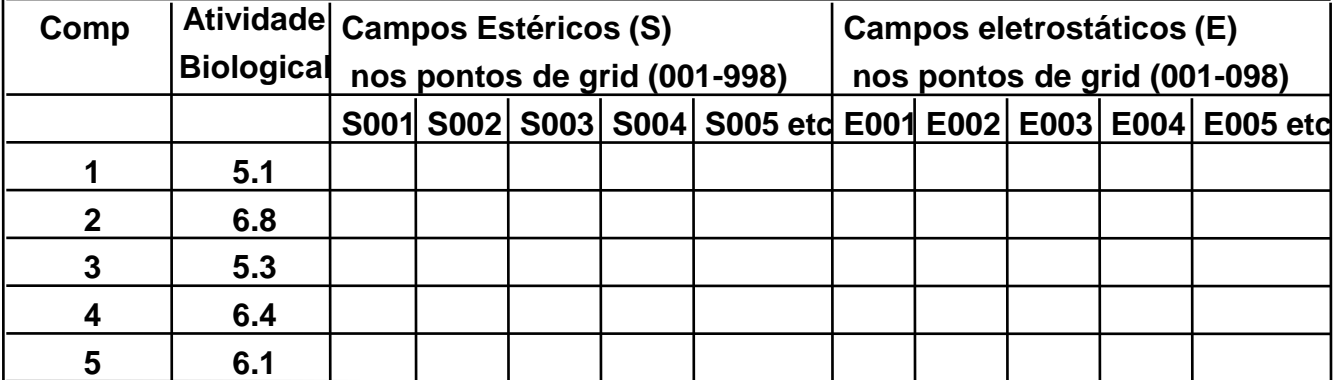

**Partial least squares analysis (PLS)**

**Equação QSAR Activity = aS001 + bS002 +……..mS998 + nE001 +…….+yE998 + z**

*BioLab – www.iq.ufrgs.br/biolab/* **55**

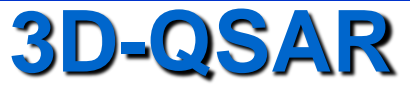

#### **Método**

• Define campos utilizando mapas de contorno em volta de uma molécula representativa

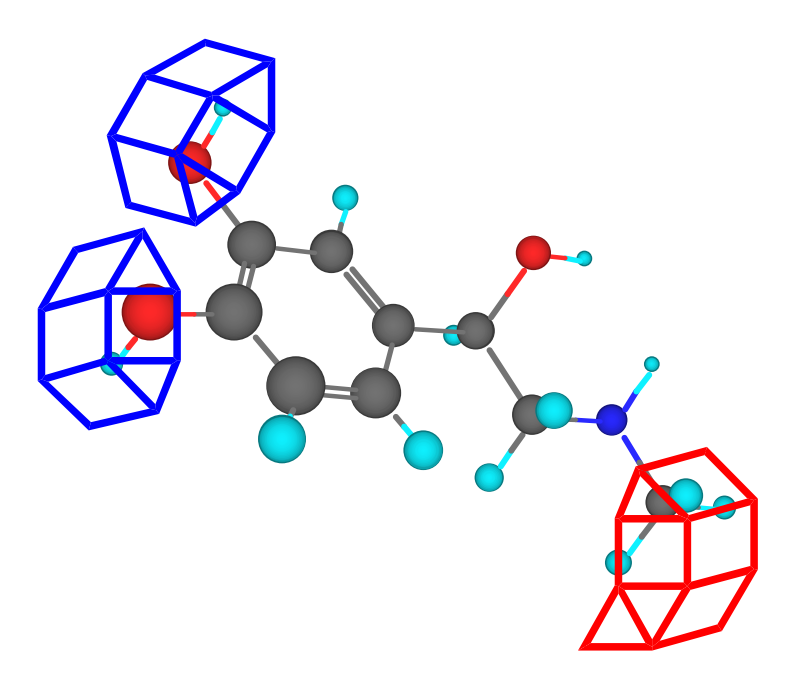

#### **Tacrina**

#### Anticolinesterase utilizada no tratamento de doença de Alzheimer

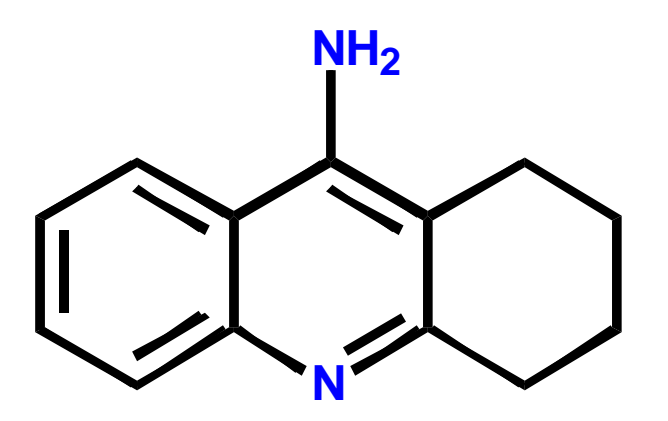

### **Estudo QSAR convencional**

12 análogos foram sintetizados e suas atividades relacionadas com hidrofobicidade, propriedades estéricas e eletrônicas de cada substituinte nas posições 6 e 7

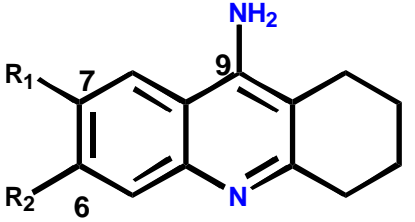

**Substituintes: CH<sup>3</sup> , Cl, NO<sup>2</sup> , OCH<sup>3</sup> , NH<sup>2</sup> , F (Valores sem correlação)** 

> $\textsf{Log} \left( \frac{1}{C} \right) = \textsf{pIC}_{50} = -3.09 \text{ MR(R}^1) + 1.43 \textsf{F(R}^1, \textsf{R})$ **2 ) + 7.00**

#### **Conclusões**

Grupos grandes na posição 7 são prejudiciais Grupos nas posições 6 e 7 deveriam ser elétron retiradores Sem efeito hidrofóbico

### **Estudo CoMFA**

Análise inclui inibidores de anticolinesterase (II) tetracíclicos

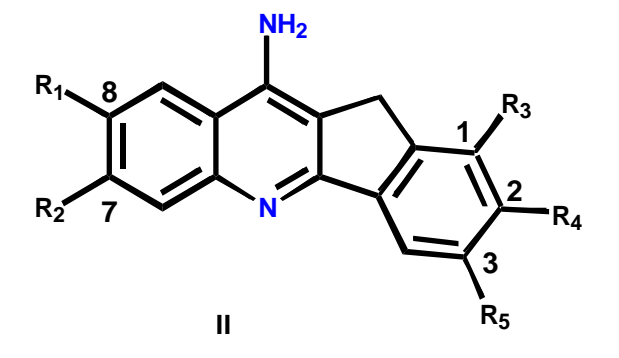

• Não é possível incluir a estrutura acima em uma análise de QSAR convencional, pois esta é uma classe estrutural diferente

• Molécules pertencentes a classes estruturais diferentes devem ser alinhadas de acordo com o farmacóforo que está sendo compartilhado

### **Possibilidade de alinhamento**

Boa sobreposição, mas assume modos de ligação similares

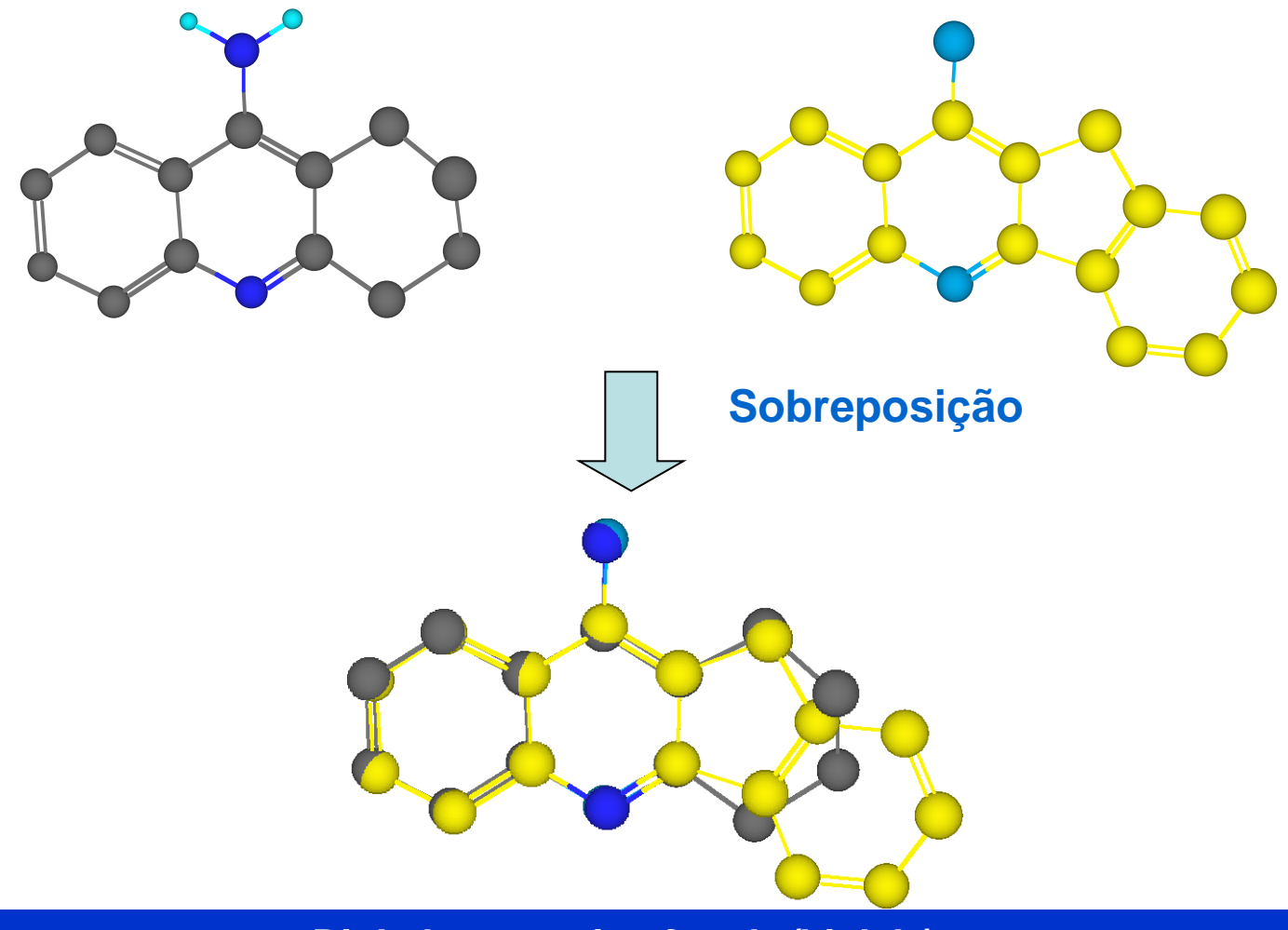

*BioLab – www.iq.ufrgs.br/biolab/* **60**

### **Crystalografia de raios-X**

Um complexo formado pela tacrina e enzima foi cristalizado e analisado Resultados revelaram o modo de ligação para tacrina Modelagem molecular foi utilizada para modificar a tracrina para a estrutura II enquanto permanecia ligada ao sítio ligante (*in silico)*

O complexo foi minimizado para achar o modo de ligação mais estável para estrutura II

O modo de ligação para estrutura (II) mostrou ser diferente do que da tacrina

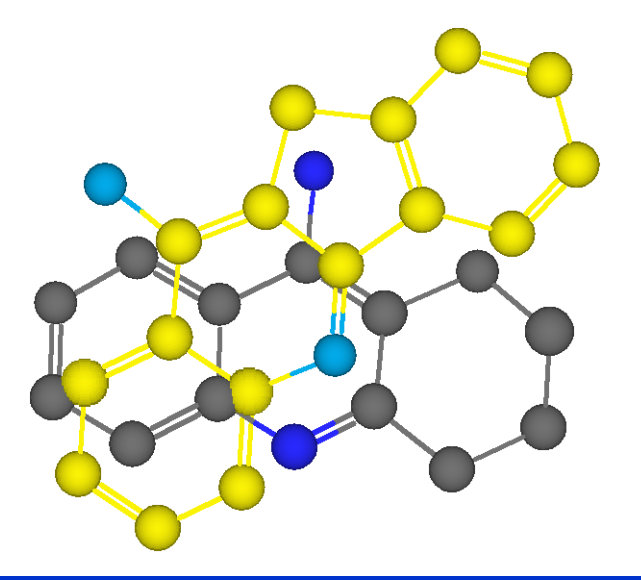

### **Alinhamento**

Análogos para cada tipo de estrutura foram alinhados de acordo com a estrutura "modelo" (aula experimental – diclofecano) Análise mostra que fator estérico é único responsável pela atividade

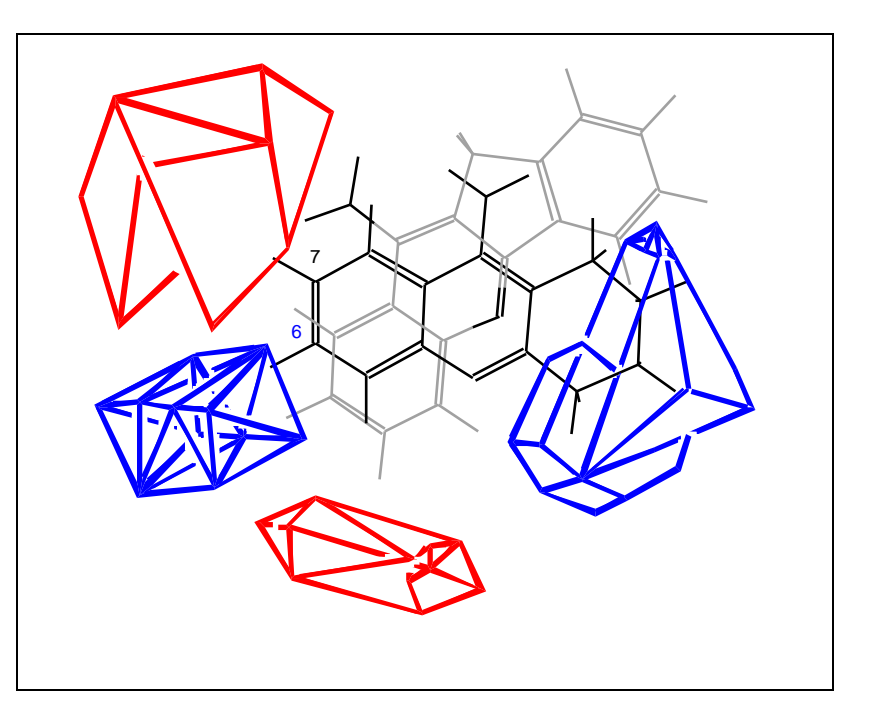

Áreas azuis – adição de grupos volumosos aumenta atividade Áreas vermelhas - adição de grupos volumosos diminui atividade

#### **Previsão**

O 6-Bromo análogo da tacrina obteve como atividade prevista (pIC $_{50}$  = 7.40), sendo a medida pI $C_{50}$  = 7.18

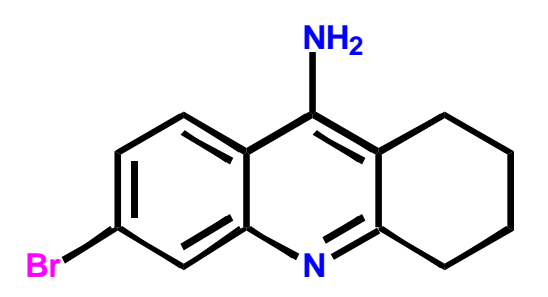

### **QSAR e suas dimensões**

#### Classification of QSAR approaches based on their dimensionality

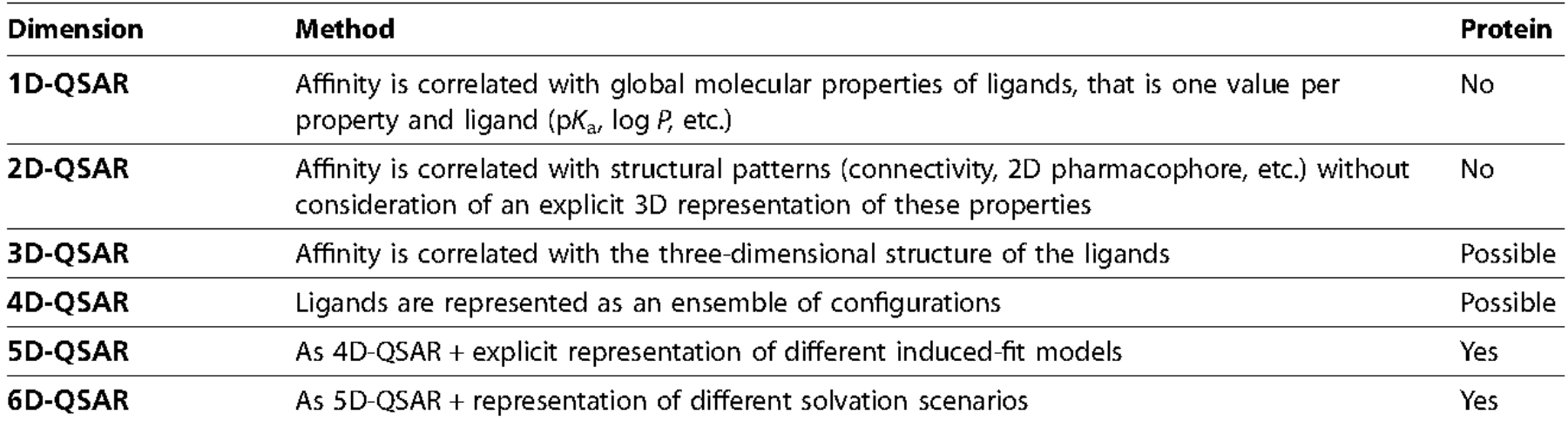

Drug Discovery Today . Volume 12, Numbers 23/24 . December 2007

The Trouble with QSAR (or How I **Learned To Stop Worrying and Embrace Fallacy**)

Stephen R. Johnson\*

Bristol-Myers Squibb, Co., Princeton, New Jersey 08543

QSAR has devolved into a perfectly practiced art of logical fallacy. *Cum hoc ergo propter hoc* (with this, therefore because of this) is the logical fallacy in which we assign causality to correlated variables. To be sure, such correlations should serve as a starting point for a hypothesis regarding activity modulation.

In short, QSAR disappoints because we have largely exchanged the tools of the scientific method in favor of a statistical sledgehammer. Statistical methodologies should be a tool of QSAR but instead have often replaced the craftsman tools of our trades rational thought, controlled experiments, and personal observation.

Statistics must *serve* science as a tool; statistics cannot replace scientific rationality, experimental design, and personal observation.

J. Chem. Inf. Model. 2008, 48, 25-26